### **V4 – Analyse von Genomsequenzen**

#### - **Gene identifizieren**

Intrinsische und Extrinsische Verfahren: Homologie bzw. Hidden Markov Modelle

### - **Transkriptionsfaktorbindestellen** identifizieren

Position Specific Scoring Matrices (PSSM)

#### - Ganz kurz: finde **Repeat-Sequenzen**

Suche nach bekannten Repeat-Motiven

#### - **Alignment zweier Genom-Sequenzen**

Suffix Bäume

### **Leitfragen für V4**

# Frage1: Wie können wir funktionell wichtige Bereiche in Genom-sequenzen finden?

Ansatz: leite aus bekannten Genen bzw. Transkriptionsfaktorbindestellen allgemeine Prinzipen ab und verwende diese dann zur Vorhersage.

# Frage2: Wie können wir funktionell entsprechende Bereiche in anderen Genomsequenzen finden?

Ansatz: finde homologe, nur einmal vorkommende Bereiche in beiden Genomen als Ankerpunkte für das Genom-Alignment.

### **Zur Erinnerung: Aufbau der DNA**

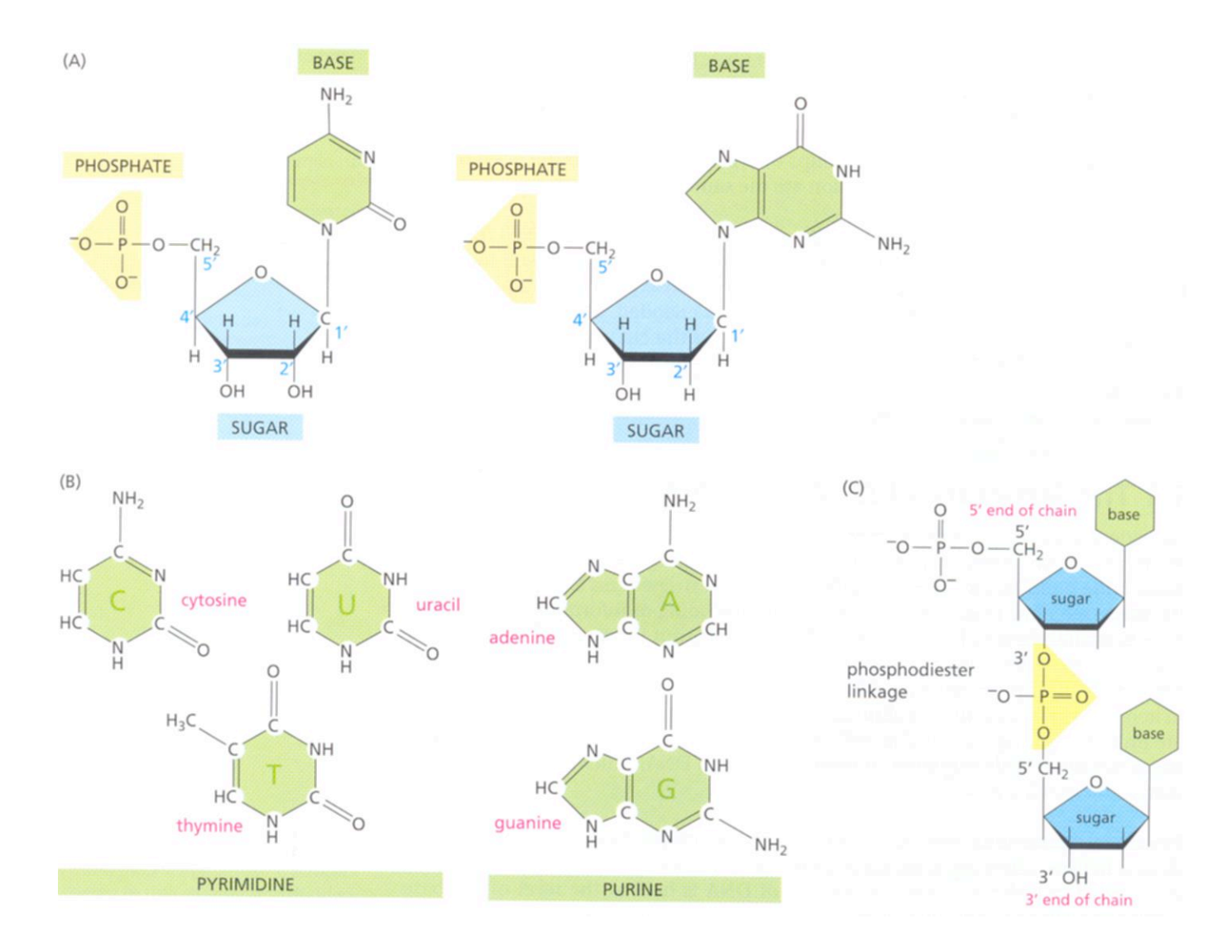

### **Zur Erinnerung: Aufbau der Doppelstrang-DNA**

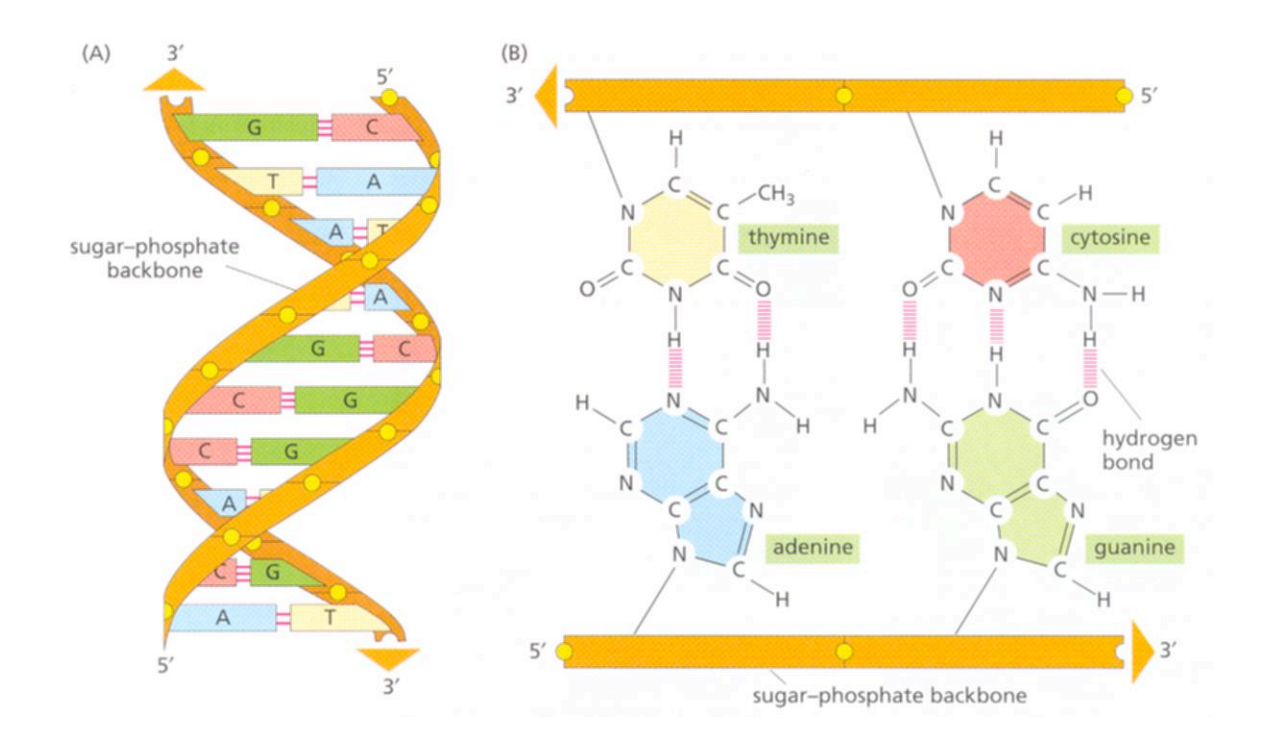

### **Zur Erinnerung: Packung der DNA**

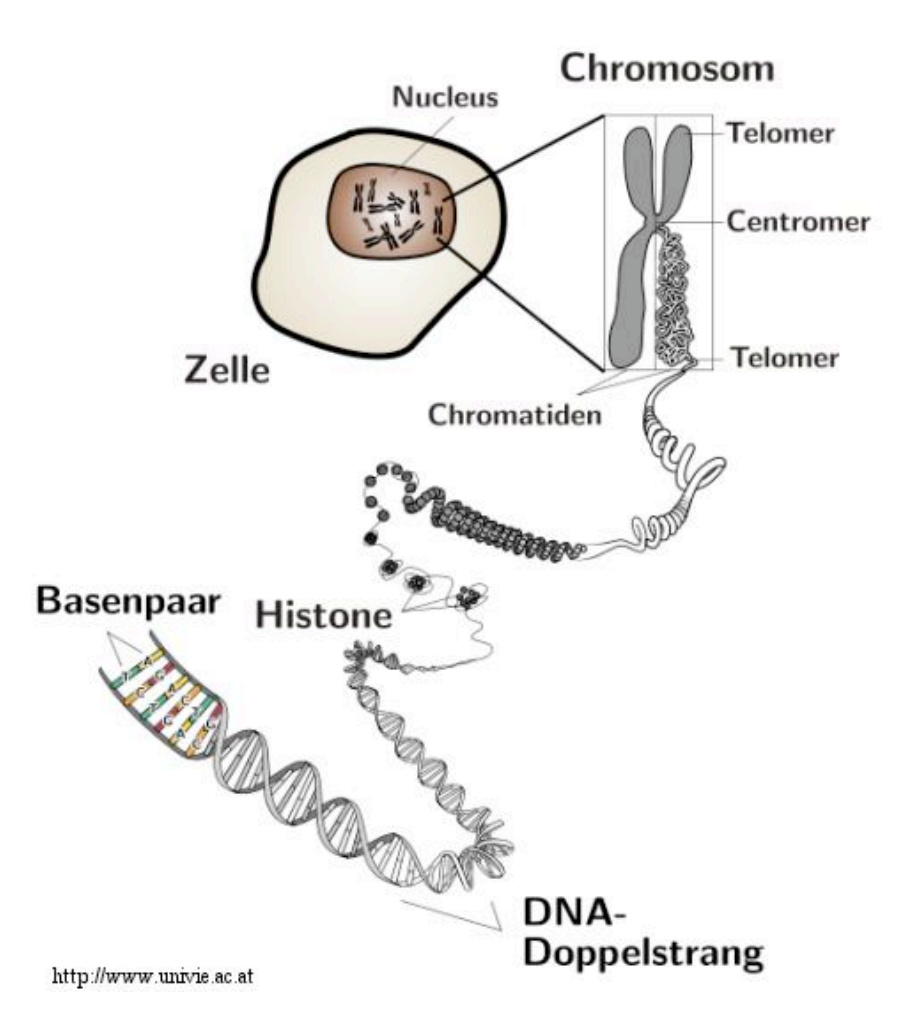

### **Zur Erinnerung: Transkription durch RNA Polymerase II**

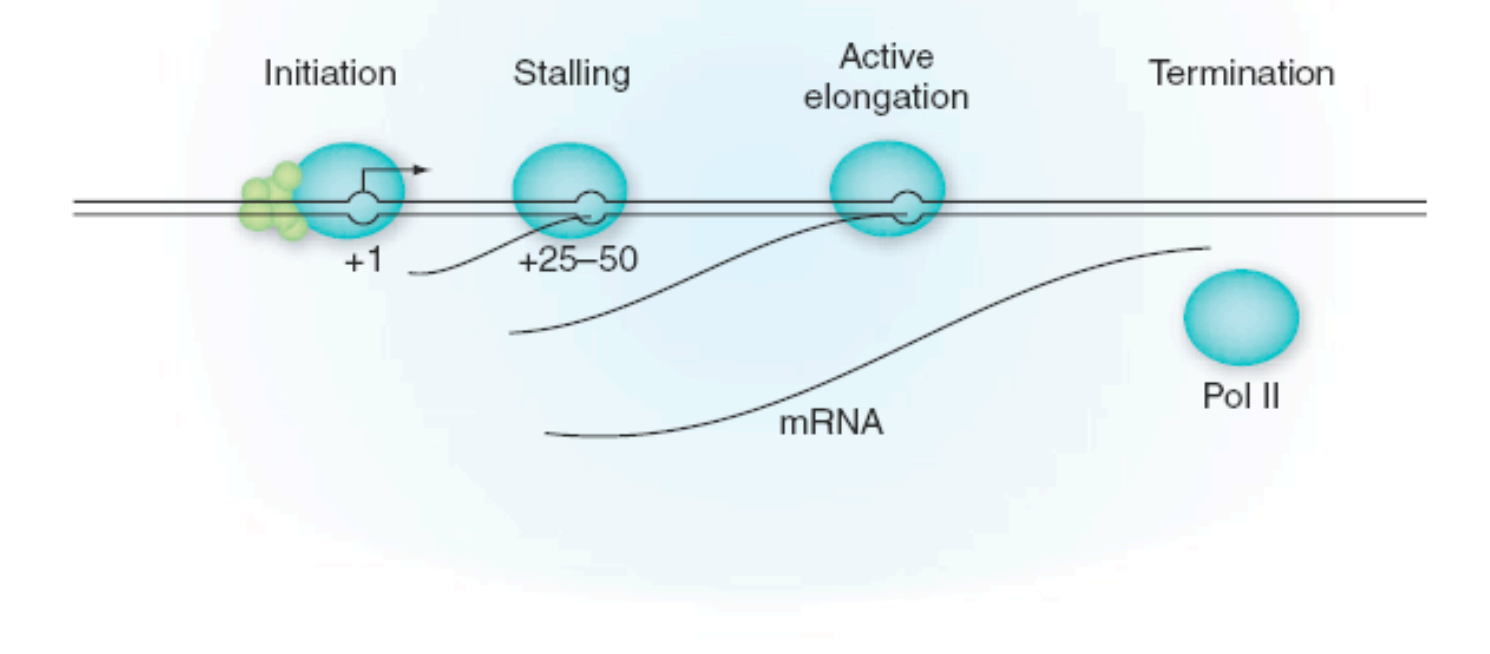

kım Caesar

Figure 1 Transcription by RNA polymerase II. Eukaryotic transcription involves a cycle of highly regulated events<sup>1</sup>. After clearing the promoter, RNA polymerase II may pause or stall 25-50 base pairs downstream of the transcription start site before transcribing the body of the gene. Pausing is subject to both positive and negative regulation.

Tamkun J. Nat. Gen. 39, 1421 (2007)

### **Zur Erinnerung: Transkriptions – Gen-Regulationsnetzwerke**

Die **Maschine,** die ein Gen transkribiert, besteht aus etwa 50 Proteinen, einschließlich der **RNA Polymerase**. Dies ist ein Enzym, das DNA code in RNA code übersetzt.

Eine Gruppe von **Transkriptionsfaktoren** bindet an die DNA gerade oberhalb der Stelle des Kern-**Promoters**, während assoziierte Aktivatoren an Enhancer-Regionen weiter oberhalb der Stelle binden.

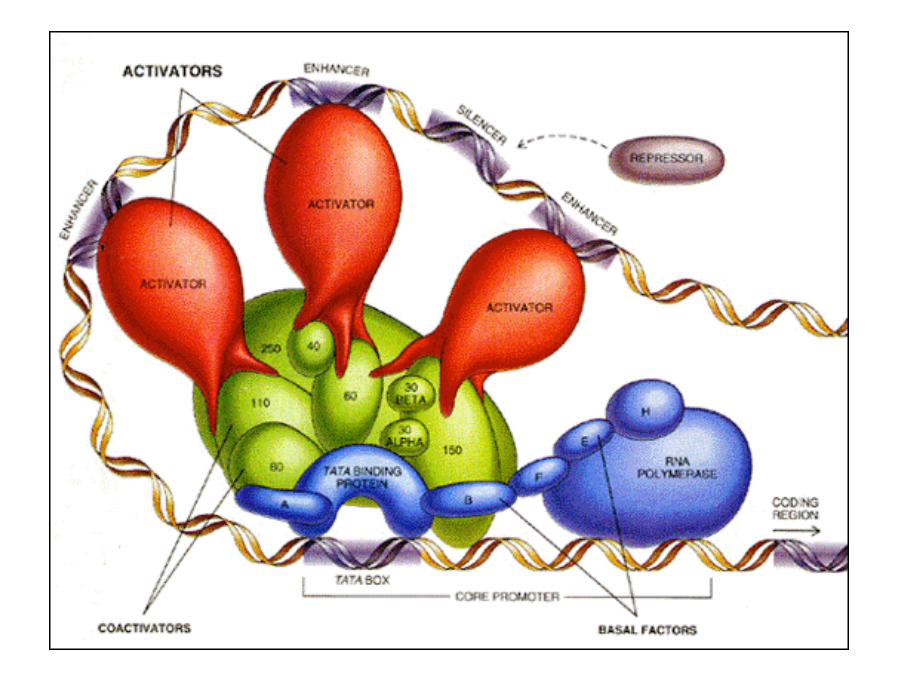

### **Identifikation von Genen**

Die **einfachste** Methode, DNA Sequenzen zu finden, die für Proteine kodieren, ist nach **offenen Leserahmen** (**open reading frames** oder ORFs) zu suchen.

In jeder Sequenz gibt es 6 mögliche offene Leserahmen: 3 ORFs starten an den Positionen 1, 2, und 3 und gehen in die 5' 3' Richtung, 3 ORFs starten an den Positionen 1, 2, und 3 und gehen in die 5' 3' Richtung des komplementären Strangs.

In prokaryotischen Genomen werden Protein-kodierende DNA-Sequenzen gewöhnlich in mRNA transkribiert und die mRNA wird ohne wesentliche Änderungen direkt in einen Aminosäurestrang übersetzt.

Daher ist der längste ORF von dem ersten verfügbaren Met codon (**AUG**) auf der mRNA, das als **Codon** für den **Transkriptionsstart** fungiert, bis zu dem **nächsten Stopcodon** in demselben offenen Leserahmen, gewöhnlich eine gute Vorhersage für die Protein-kodierende Region.

### **Vorgehen zur Genidentifikation**

Erhalte neue genomische DNA-Sequenz

Übersetze sie in allen 6 Leserahmen und vergleiche sie mit der Datenbank für Proteinsequenzen.

Führe Suche in EST-Datenbank oder cDNA-Datenbank desselben Organismus nach ähnlichen Sequenzen durch, falls verfügbar.

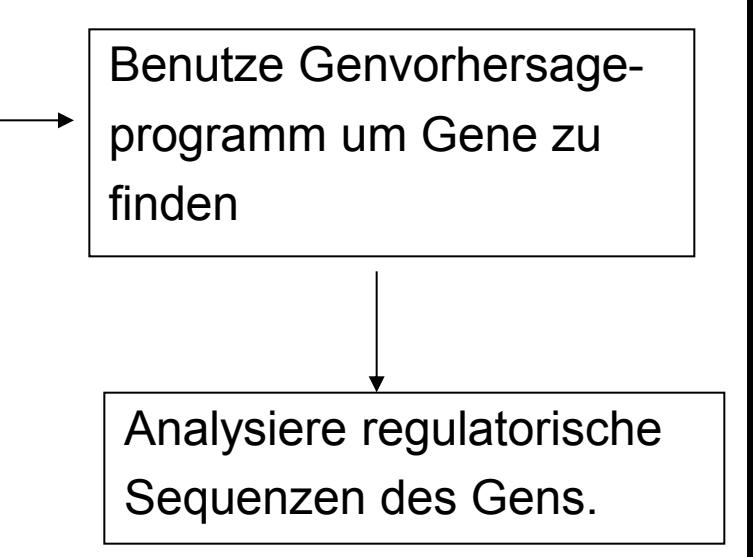

### **Extrinsische und intrinsische Methoden**

Viele Verfahren kombinieren nun

(a) Homologie-Methoden = "**extrinsische Methoden**" mit

(b) Genvorhersage-Methoden = "**intrinsische Methoden**"

Etwa die Hälfte aller Gene kann durch Homologie zu anderen bekannten Genen oder Proteinen gefunden werden. Dieser Anteil wächst stetig, da die Anzahl an sequenzierten Genomen und bekannten cDNA/EST Sequenzen kontinuierlich wächst.

Um die übrige Hälfte an Genen zu finden, muss man Vorhersage-Methoden einsetzen.

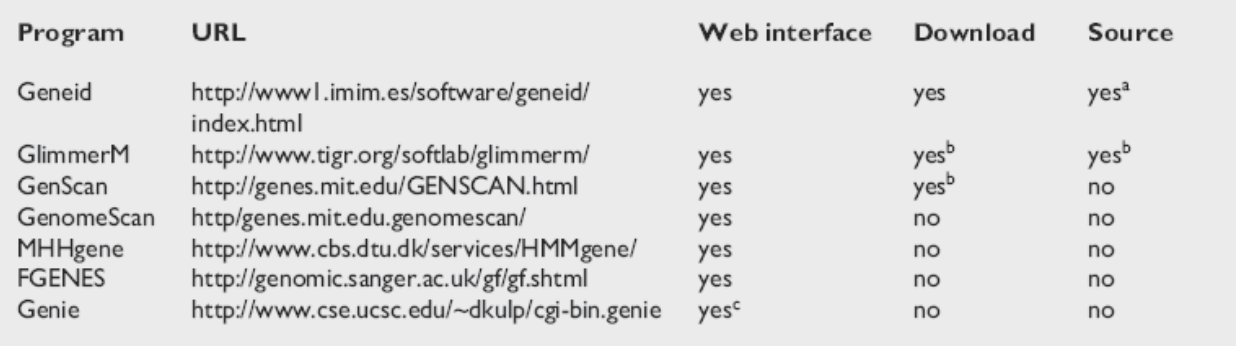

Table 1: Availability of gene prediction software

<sup>a</sup> Free to all under GNU licence.

<sup>b</sup>Free only to academic users. Commercial users must purchase a licence.

<sup>c</sup>Web interface to Genie uses an older version of this program, not that one referred to in publications of fruit fly and human genomes or the GASP.

Softwarewerkzeuge

4. Vorlesung WS 2013/14 **Softwarewerkzeuge**<br>Mathé et al. Nucl. Acids. Res. 30, 4103 (2002)

## **Beispiel: Vergleich von Glimmer und GeneMarksS**

Table 4. Comparison of the GeneMarkS, Glimmer 2.02 and ORPHEUS gene prediction programs on the following test sets: the B.subtilis genome as annotated in GenBank (A); three sets of *B.subtilis* genes shorter than 300 nt with at least one (B), at least two (C) and at least 10 (D) significant homologies determined by BLAST analysis; and a set of 195 experimentally validated *E.coli* genes (E)

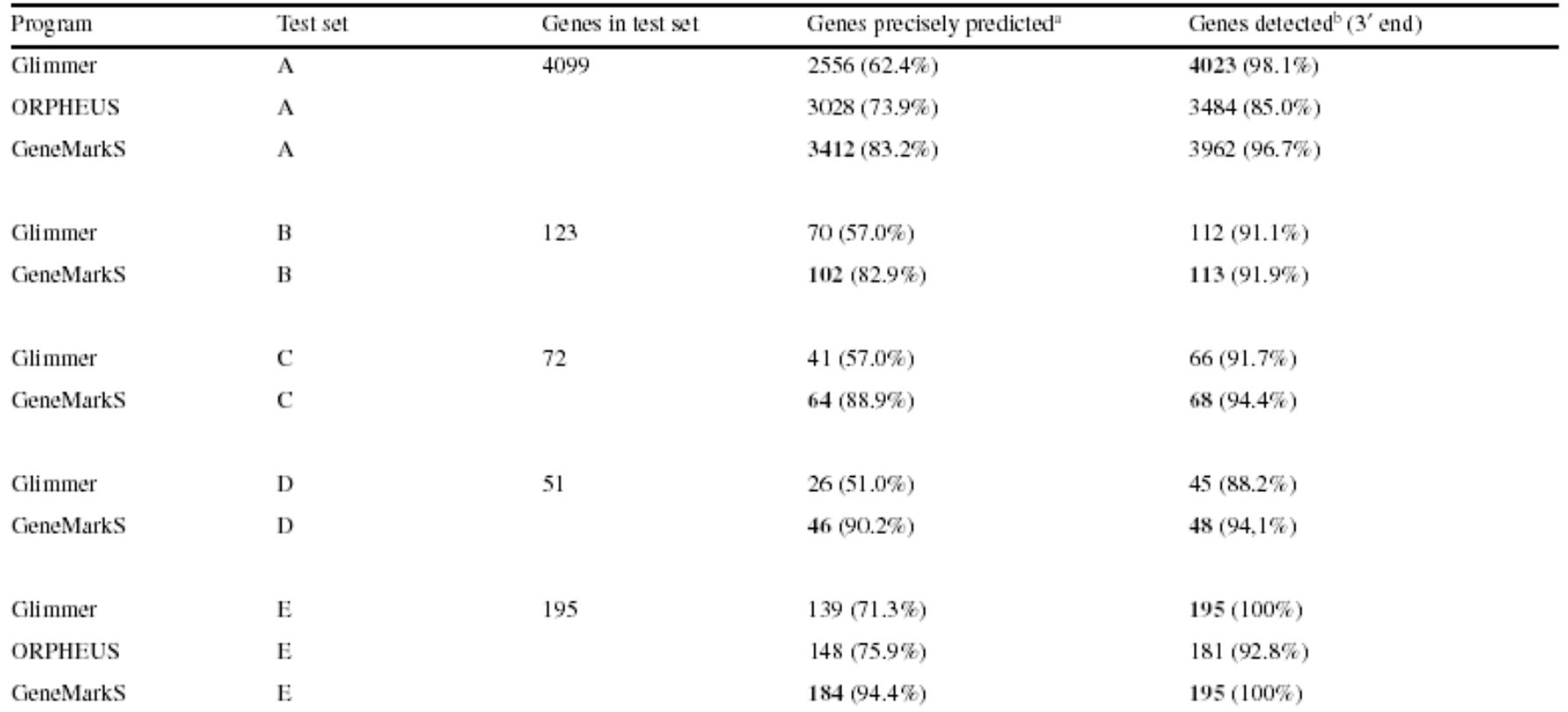

Numbers in bold indicate the highest number of genes detected or genes precisely predicted for each test set.

"Refers to the case where both the 5' end and the 3' end predictions match the annotation.

 $\frac{b}{c}$ Refers to the case where the 3' end prediction (and not necessarily 5' end prediction) matches the annotation.

Besemer et al. Nucl. Acids. Res. 29, 2607 (2003)

### **Hidden Markov Modell (HMM)**

Ein Hidden Markov Modell ist ein Graph, der verschiedene Zustände verbindet.

Im Modell rechts gibt es 3 "**verborgene" Zustände**: X1, X2, X3.

Zwischen den Zuständen X1 und X2 und zurück und von X2 nach X3 sind hier Übergänge erlaubt. Die Übergangswahrscheinlichkeiten hierfür sind a12, a21 und 23.

y1 bis y4 sind die möglichen Output-Zustände, die aus den verborgenen Zuständen mit den Wahrscheinlichkeiten b11 bis b34 erzeugt werden.

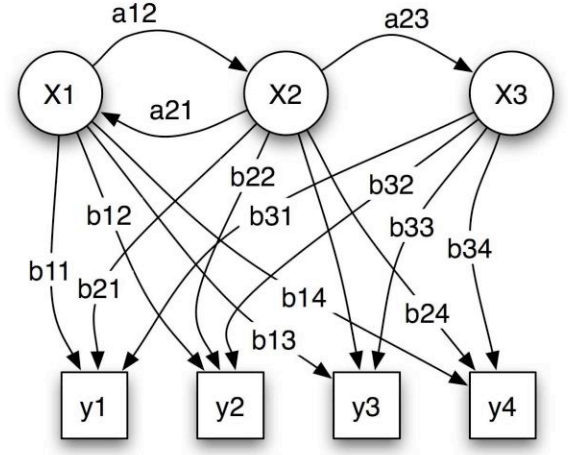

Die Topologie des Graphen gibt an, zwischen welchen Zuständen Übergänge erlaubt sind. Diese gibt man bei der Spezifikation des HMM vor. Jeder Übergang hängt nur von den beiden Zuständen *i* und *j* ab, nicht von früheren Zuständen.

Die Übergangswahrscheinlichkeiten aij und bij müssen in der Trainingsphase des HMM hergeleitet werden. 4. Vorlesung WS 2013/14

### **Wettervorhersage mit Hidden Markov Modell**

Ein Gefangener im Kerkerverlies möchte das aktuelle Wetter herausfinden.

Er weiß, dass auf einen sonnigen Tag zu 70 % ein Regentag folgt und dass auf einen Regentag zu 50 % ein Sonnentag folgt.

Weiß er zusätzlich, dass die Schuhe der Wärter bei Regen zu 90 % dreckig, bei sonnigem Wetter aber nur zu 60 % dreckig sind, so kann er durch Beobachtung der Wärterschuhe Rückschlüsse über das Wetter ziehen.

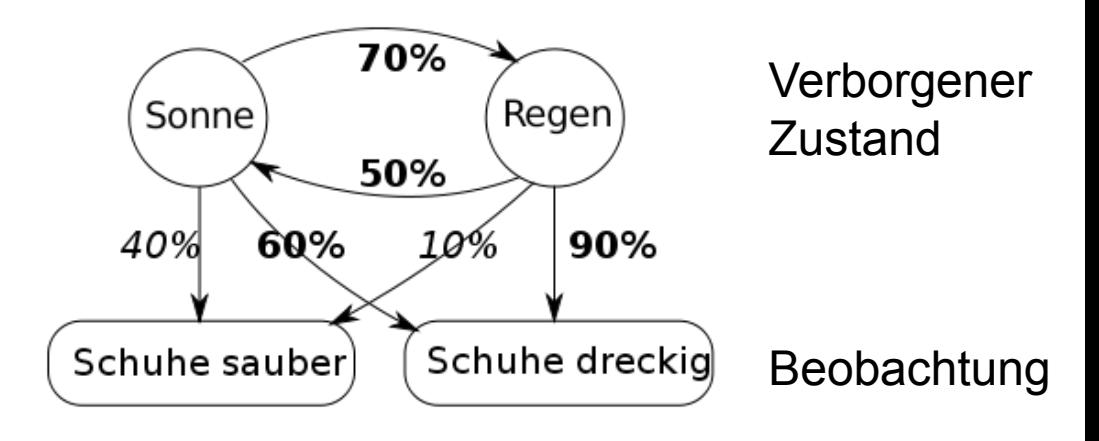

### **Hidden Markov Modell für CpG-Inseln**

Direkt aufeinander folgende CG-Nukleotide (CpG) sind im Genom unterrepräsentiert. Sie kommen nicht mit der erwarteten Frequenz von 1/16 vor, sondern viel seltener, da sich methlyiertes Cytosin in Thymin umwandeln kann.

Bereiche mit einer scheinbaren Anreicherung von CGs nennt man CpG-Inseln. Sie lassen sich in einer DNA-Sequenz z.B. mit einem HMM aufspüren und liegen oft an Transkriptionsstartstellen, da dort ein erhöhter Selektionsdruck herrscht.

Dabei stellt die DNA-Sequenz die Beobachtung dar, deren Zeichen {A,C,G,T} bilden das Ausgabealphabet.

Im einfachsten Fall besitzt das HMM zwei verborgene Zustände, nämlich "CpG-Insel" und "nicht-CpG-Insel".

Diese beiden Zustände unterscheiden sich in ihrer Ausgabeverteilung, so dass zum Zustand CpG-Insel mit größerer Wahrscheinlichkeit Zeichen C und G ausgegeben werden.

4. Vorlesung WS 2013/14

### **Generkennung mit Hidden Markov Modellen**

Bei der Generkennung möchte man bestimmen, wo in einem Genom Exons (E) und Introns (I) sind.

Der Output ist die bekannte Genomsequenz.

Aus dieser soll jedem Basenpaar der günstigste verborgene Zustand (E/I) zugeordnet werden.

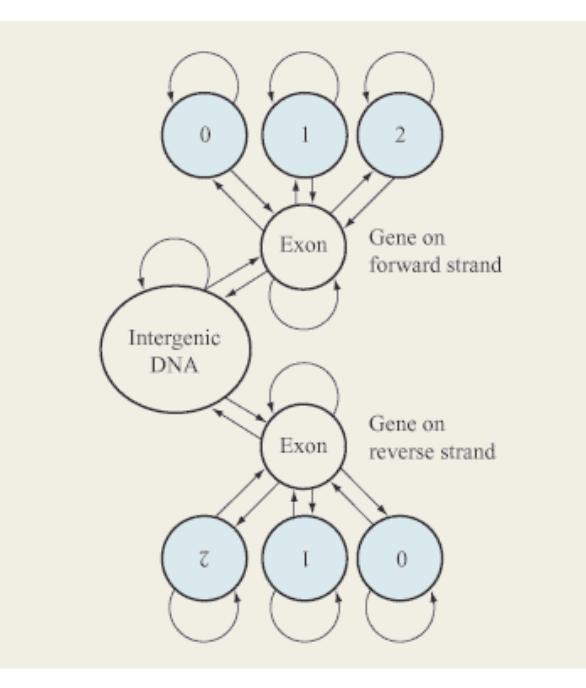

Abbreviated gene HMM model. The HMM is split into two symmetrical parts: genes on the forward or reverse strand of the DNA sequence (DNA sequence can be read in two directions). Each gene model contains a central exon state which has an emission of nucleotides tuned to recognize protein coding regions. Interrupting the exons are introns; three intron states are used, since there are three relative positions at which an intron can interrupt a coding triplet of DNA bases. These introns are distinguished by their "phase"  $-0$ , 1, or 2.

### **TIGR: GlimmerM, Exonomy und Unveil**

# Topologien von **Unveil Exonomy**

# 283-Zustands-HMM 23-Zustands-GHMM

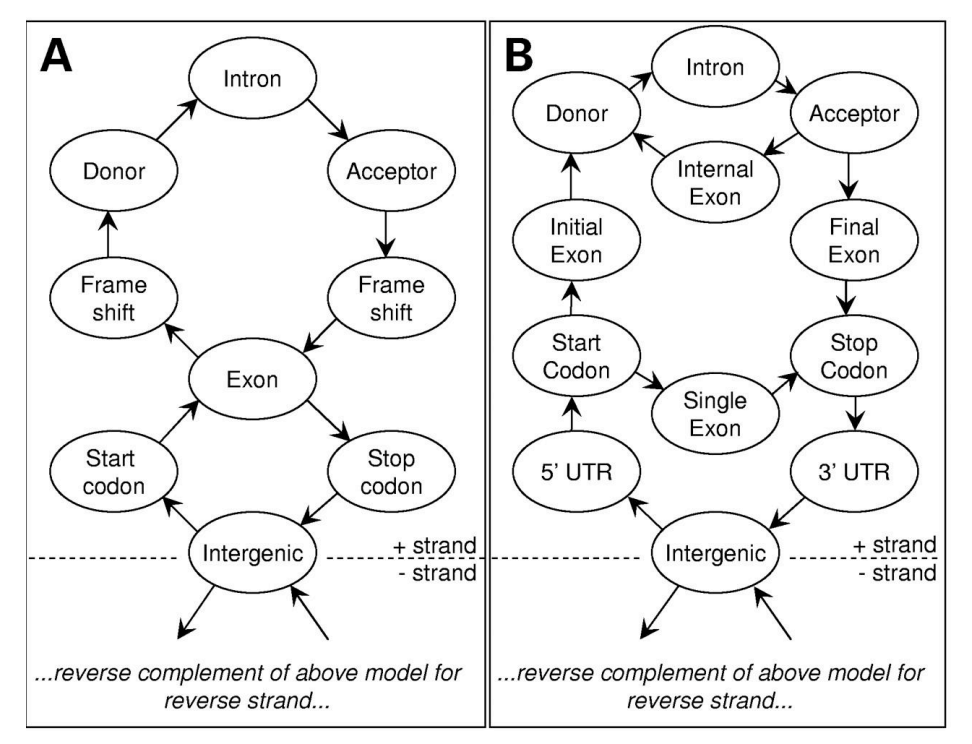

Für Markov-Modelle gilt: Zustand des *i*-ten Buchstaben hängt nur von seinem direkten Vorgänger, dem (*i* -1)- ten Buchstaben ab.

Man kann jedoch auch ein sliding window einer bestimmten Breite benutzen, um der zentralen Residue des Fensters z.B. die mittlere Hydrophobizität in diesem Fenster zuzuordnen.

Majoros et al. Nucl. Acids. Res. 31, 3601 (2003)

### **Methoden funktionieren nicht überall**

Ein Beispiel, in dem Exonomy die Gene richtig erkennt.

Ein Beispiel, in dem GlimmerM die Gene richtig erkennt.

Ein Beispiel, in dem Unveil die Gene richtig erkennt (auch Genscan).

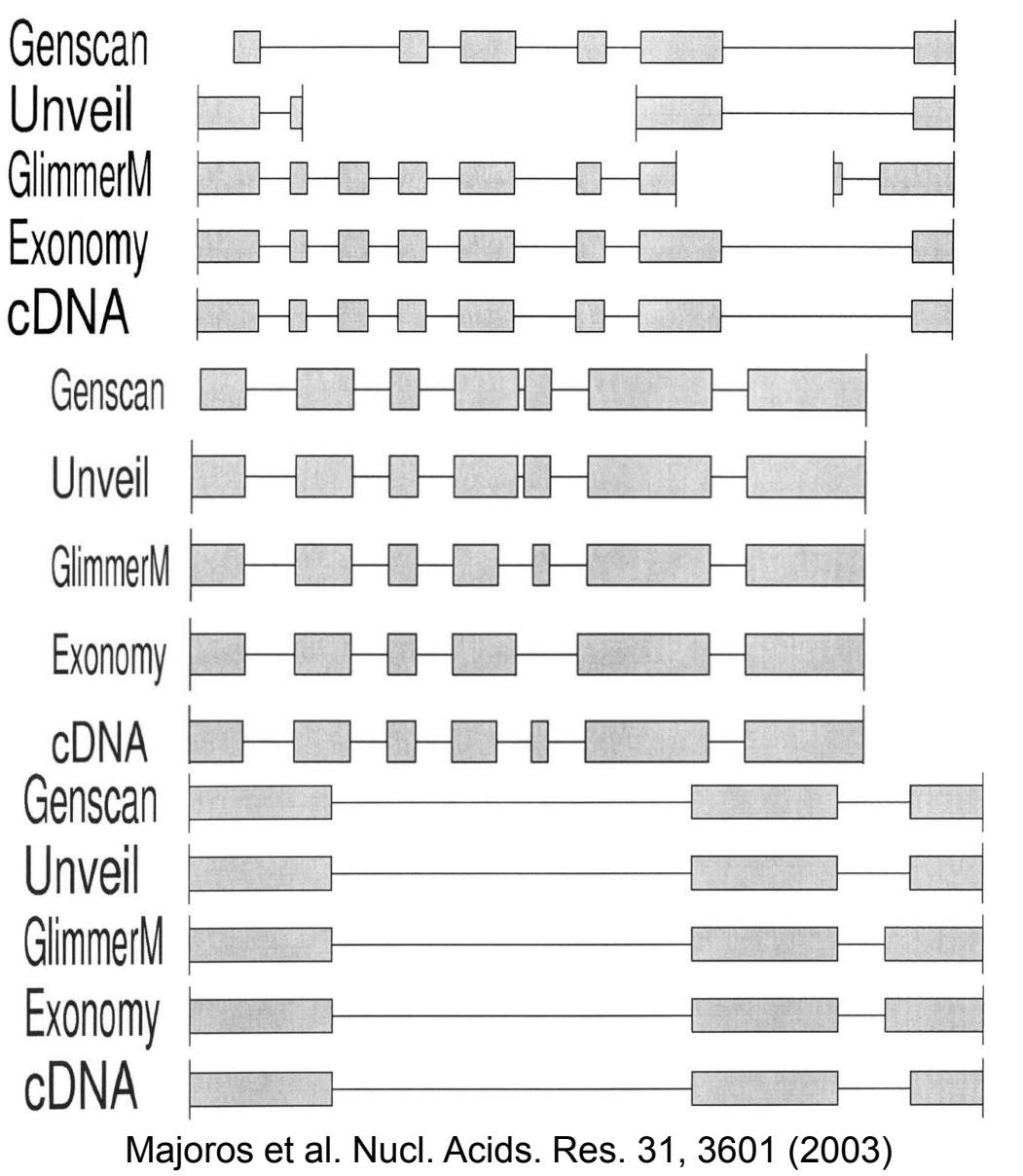

### **Zusammenfassung - Genvorhersage**

Die Resultate der intrinsischen Genvorhersage werden zuverlässiger; dennoch sollte man sie stets mit Vorsicht behandeln.

Sie sind sehr nützlich um die **Entdeckung von Genen** zu beschleunigen. Dennoch sind biologische Techniken notwendig um die Existenz von virtuellen Proteinen zu bestätigen und um dessen biologischen Funktion zu finden bzw. zu beweisen.

Deshalb werden vergleichende Genom-Ansätze immer wichtiger, in denen Programme Genkandidaten auf Homologie mit exprimierten Sequenzen vergleichen (EST oder cDNA Sequenzdaten).

Neue Arbeiten wenden sich nun ebenfalls RNA-kodierenden Genen zu.

### **Promotervorhersage in** *E.coli*

Um *E.coli* Promoter zu analysieren kann man eine Menge von Promotersequenzen bzgl. der Position alignieren, die den bekannten **Transkriptionsstart**  markiert und in den Sequenzen nach konservierten Regionen suchen.

- → *E.coli* Promotoren enthalten 3 konservierte Sequenzmerkmale
- eine etwa 6bp lange Region mit dem Konsensusmotif **TATAAT** bei Position **-10**
- eine etwa 6bp lange Region mit dem Konsensusmotif **TTGACA** bei Position **-35**
- die **Distanz** zwischen den beiden Regionen von etwa 17bp ist relativ konstant

### **Machbarkeit der Motivsuche mit dem Computer?**

Transkriptionsfaktorbindestellen mit einem Computerprogramm zu identifizieren ist schwierig, da diese aus kurzen, entarteten Sequenzen bestehen, die häufig ebenfalls durch Zufall auftreten.

- $\rightarrow$  Das Problem lässt sich daher schwer eingrenzen
- so ist die Länge des gesuchten Motivs vorher nicht bekannt
- das Motiv braucht zwischen verschiedenen Promotern nicht stark konserviert sein.

• die Sequenzen, mit denen man nach dem Motiv sucht, brauchen nicht notwendigerweise dem gesamten Promoter entsprechen

• die zu untersuchenden Promotoren verschiedener Gene wurden oft durch einen Clusteralgorithmus in eine Gruppe eingeteilt, der ebenfalls Beschränkungen unterliegt.

### **Strategie 1**

Wird seit der Verfügbarkeit von Microarray Gen-Expressionsdaten eingesetzt.

Durch Clustern erhält man Gruppen von Genen mit ähnlichen Expressionsprofilen (z.B. solche, die zur selben Zeit im Zellzyklus aktiviert sind)

 $\rightarrow$  Hypothese, dass dieses Profil, zumindest teilweise, durch eine ähnliche Struktur der für die transkriptionelle Regulation verantwortlichen cisregulatorischen Regionen verursacht wird.

Suche daher nach gemeinsamen Motiven in < 1000 Basen upstream Region.

Bis heute wurde vor allem nach einzelnen Motiven gesucht (als TF-Bindestellen), die in den Promotoren von möglicherweise koregulierten Genen gemeinsamen auftreten.

Besser: suche nach dem gleichzeitigen Auftreten von 2 oder mehr Stellen in einem vorgegebenen Abstand! Dadurch wird die Suche empfindlicher.

4. Vorlesung WS 2013/14

### **Motif-Identifizierung**

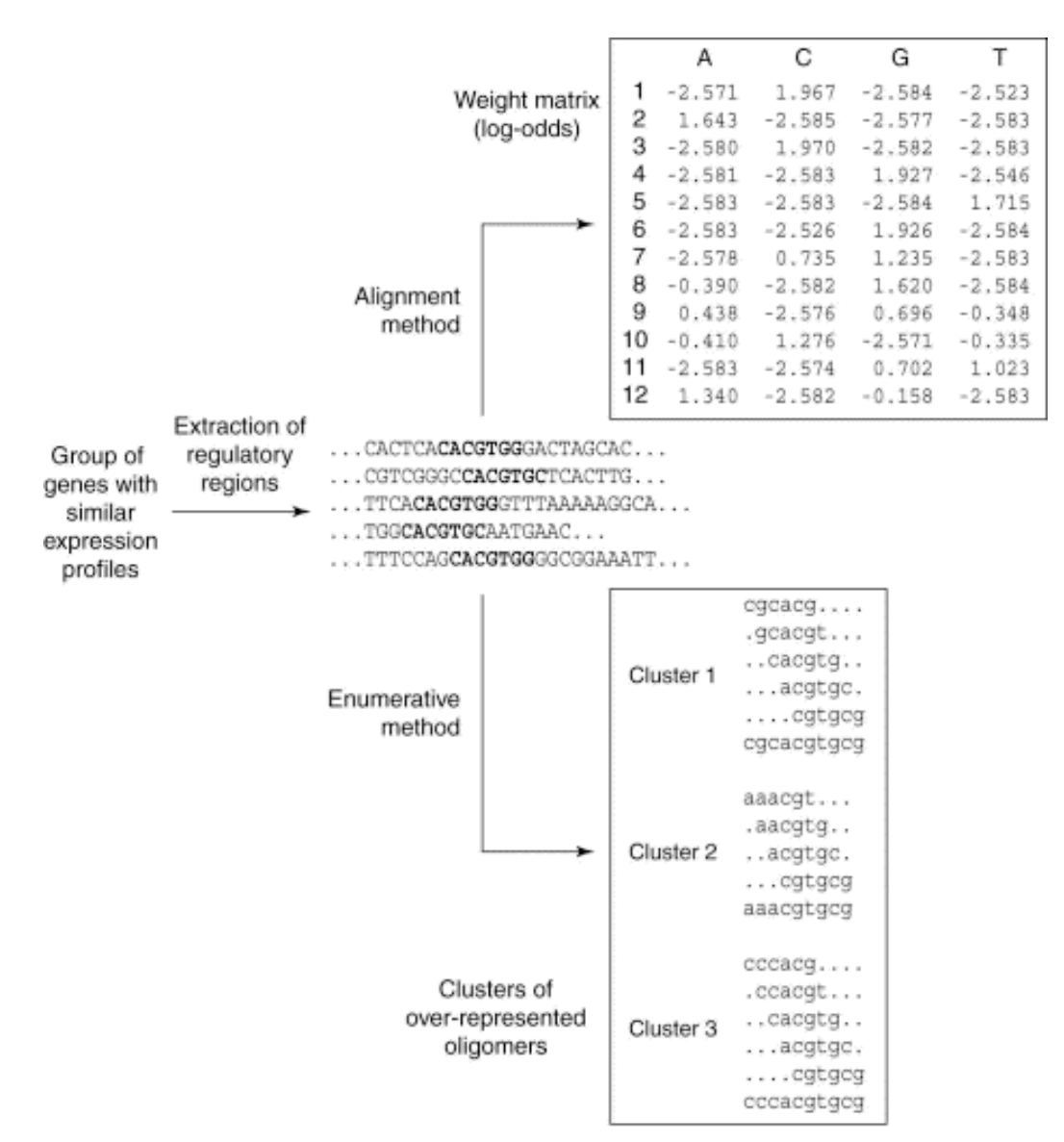

Ohler, Niemann Trends Gen 17, 2 (2001)

**TRENDS** in Genetics

### **Strategie 2: Erschöpfende Motivsuche in upstream-Regionen**

Benutze Beobachtung, dass sich relevante Motive in der upstream-Region oft viele Mal wiederholen, unter Umständen mit kleinen Variationen, damit die regulatorische Wirkung effektiv ist.

- $\rightarrow$  Suche in der upstream-Region nach überrepräsentierten Motiven
- (1) Ordne Gene nach den überrepräsentierten Motiven.
- (2) Analysiere Gruppen von Genen, die Motive für Ko-Regulation in Microarray-Experimenten gemeinsam haben.
- (3) Betrachte überrepräsentierte Motive, die Gruppen von koregulierten Genen als mögliche Bindungsstellen markieren.

### **Erschöpfende Motivsuche in upstream-Regionen**

Table 1: Significant motifs associated to nucleolar proteins implicated in ribosome biogenesis. The columns titled "C", "F" and "P"<br>correspond to the three branches of the Gene Ontology: cellular component, molecular funct

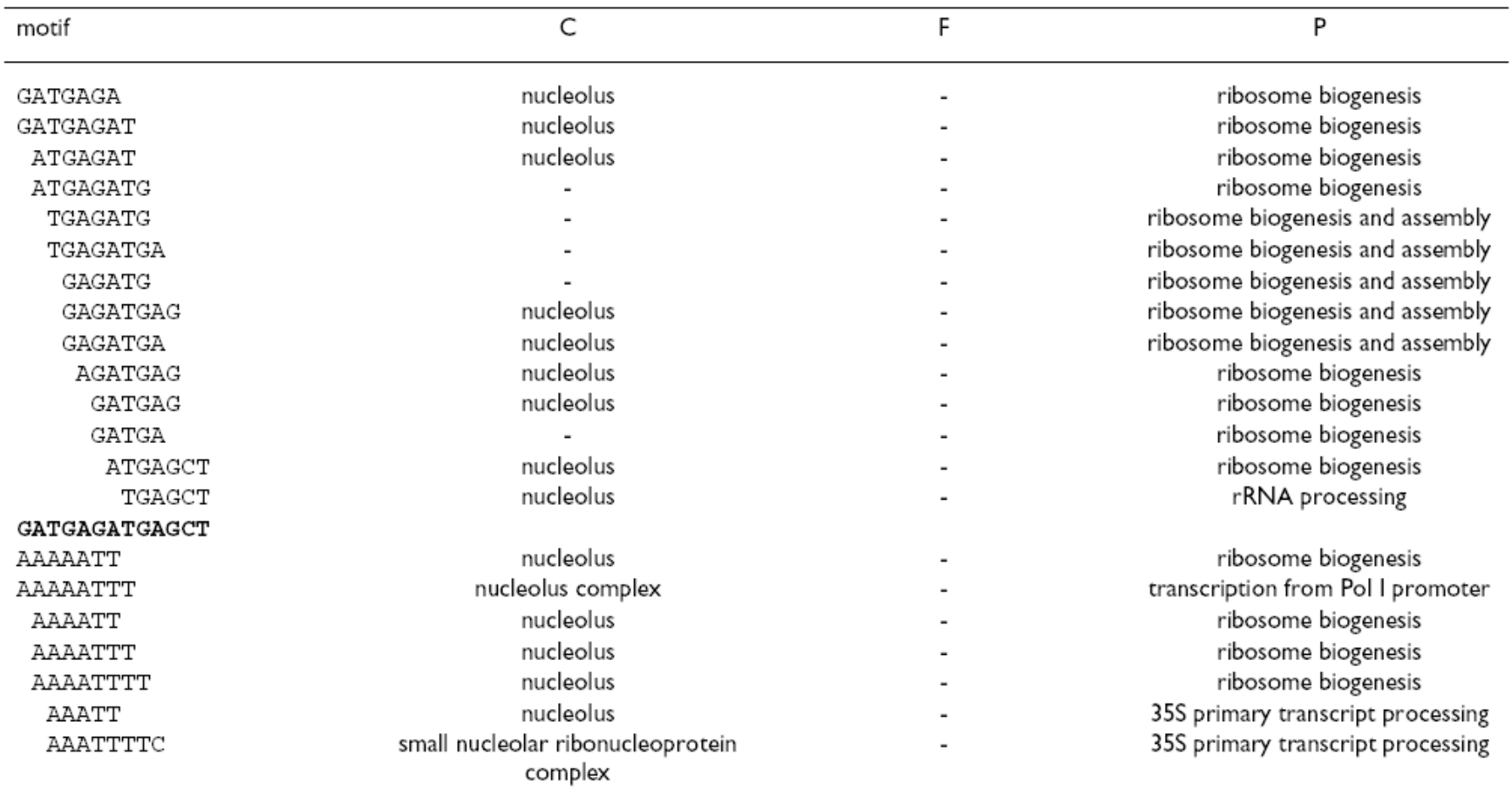

#### **AAAAATTTTC**

Cora et al. BMC Bioinformatics 5, 57 (2004)

### **Positions-spezifische Gewichtsmatrix**

Populäres Verfahren wenn es eine Liste von Genen gibt, die ein TF-Bindungsmotiv gemeinsam haben. Bedingung: gute MSAs müssen vorhanden sein.

Alignment-Matrix: wie häufig treten die verschiedenen Buchstaben an jeder Position im Alignment auf?

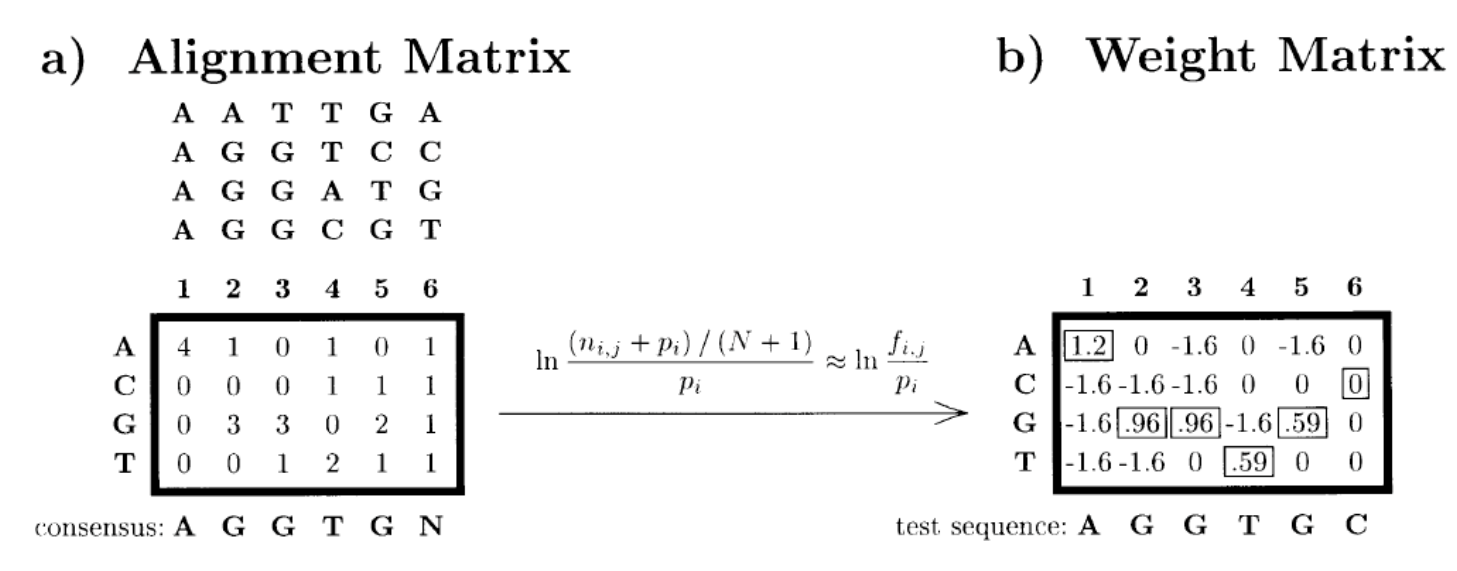

Fig. 1. Examples of the simple matrix model for summarizing a DNA alignment. (a) An alignment matrix describing the alignment of the four 6-mers on top. The matrix contains the number of times,  $n_{i,i}$ , that letter i is observed at position j of this alignment. Below the matrix is the consensus sequence corresponding to the alignment (N indicates that there is no nucleotide preference). (b) A weight matrix derived from the alignment in (a). The formula used for transforming the alignment matrix to a weight matrix is shown above the arrow. In this formula,  $N$  is the total number of sequences (four in this example),  $p_i$  is the *a priori* probability of letter *i* (0.25 for all the bases in this example) and  $f_{i,j} = n_{i,j}/N$ is the frequency of letter *i* at position *j*. The numbers enclosed in blocks are summed to give the overall score of the test sequence. The overall score is 4.3, which is also the maximum possible score with this weight matrix.

#### Hertz, Stormo (1999) Bioinformatics 15, 563 4. Vorlesung WS 2013/14

#### Softwarewerkzeuge 25

### **Positions-spezifische Gewichtsmatrix**

Beispiele für Matrizen, die von YRSA verwendet werden:

A [11 0 0 10 0 2 11 3 0 4 ]  $C$  [ 0 0 11 0 6 3 0 8 0 0 ]  $G$  [ 0 0 0 1 0 0 0 0 11 7 ]  $T$  [ 0 11 0 0 5 6 0 0 0 0 ] ID: MY0001 NAME: ABF1 SOURCE: Church Lab: ABF1.mot LINK: http://atlas.med.harvard.edu/motifs/ABF1.mot  $---$ A [455040900061400] [000009089801113] C. G [0 2 1 0 4 0 0 0 0 0 1 4 1 0 0 ] T [523910010123386] ID: MY0002 NAME: AFT1 SOURCE: Church Lab: AFT1.mot LINK: http://atlas.med.harvard.edu/motifs/AFT1.mot  $---$ A [790210100000] C.  $[2\ 0\ 0\ 1\ 0\ 10\ 0\ 10\ 0\ 0\ 0]$  $G$  [ 0 0 2 4 1 0 0 0 10 0 10 ] T [ 1 1 8 3 8 0 0 0 0 10 0 ] ID: MY0003 NAME: CBF1 SOURCE: Church Lab: CBF1.mot LINK: http://atlas.med.harvard.edu/motifs/CBF1.mot  $---$ 

http://forkhead.cgb.ki.se/YRSA/matrixlist.html

### **Datenbank für eukaryotische Transkriptionsfaktoren: TRANSFAC**

#### BIOBase / TU Braunschweig / GBF

Relationelle Datenbank

6 Dateien:

FACTOR Wechselwirkung von TFs

- SITE ihre DNA-Bindungsstelle
- GENE durch welche sie diese Zielgene regulieren
- CELL wo kommt Faktor in Zelle vor?
- MATRIX TF Nukleotid-Gewichtungsmatrix
- CLASS Klassifizierungsschema der TFs

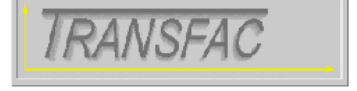

### **TRANSFAC<sup>®</sup> 6.0 - Public**

TRANSFAC<sup>®</sup> is the database on eukaryotic transcription factors, their genomic binding sites and DNA-binding profiles.

- **Search**
- · Classification
- Documentation
- **Fungal Metabolic** • Pax factors in TRANSFAC®
- The green site of TRANSFAC®
- Quality Management in TRANSFAC®
- TfBlast: Search Tool for Sequence Search in the TRANSFAC<sup>®</sup> Factor Table

### **Datenbank für eukaryotische Transkriptionsfaktoren: TRANSFAC**

#### BIOBase / TU Braunschweig / GBF

gatetgtgga acedagggaa tetgectagt getgteteea ageaeettgg eeatgatgta aacecagaga aattageate teeateteet  $NF$ -kappaB,  $q=0,833$ 

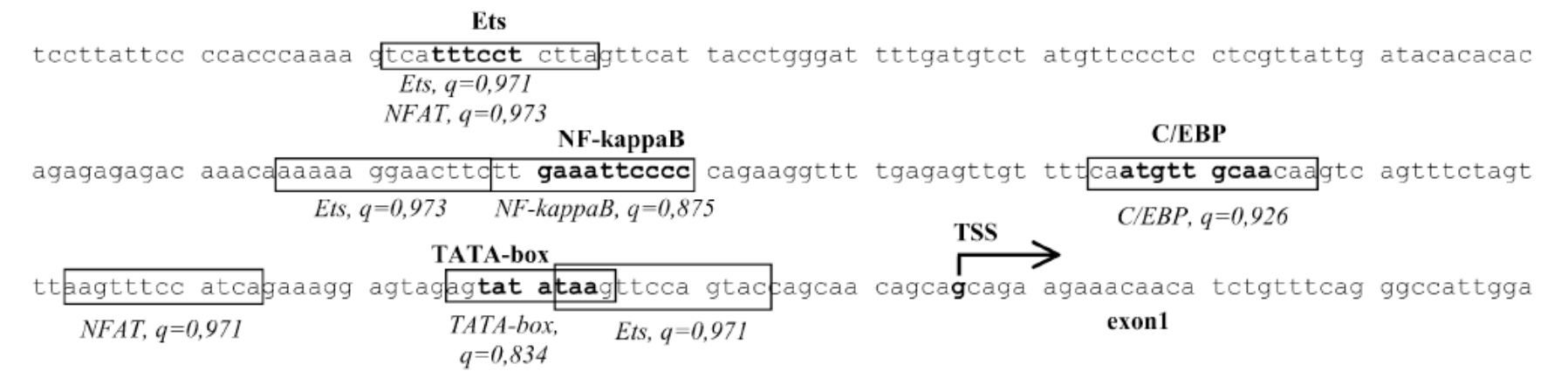

Figure 1. Application of specific profiles provided by the Match<sup>TM</sup> program. Potential binding sites found by Match<sup>TM</sup> are boxed, name of the transcription factor and score for the match are given under the sequence. (A) The immune-specific profile (with modified cut-offs) is applied to find potential binding sites within the promoter sequence of the human IL-12 p40 gene (EMBL accession no. AY008847, positions 2101 to 2460). Known binding sites for transcription factors are shown in bold, the name of the transcription factor is given above the sequence. The transcription start site (TSS) is indicated by an arrow.

Matys et al. (2003) Nucl Acid Res 31,374

### **Identifizierung von Repeats: RepeatMasker**

**RepeatMasker**: durchsucht DNA Sequenzen auf

- eingefügte Abschnitte, die **bekannten Repeat-Motiven** entsprechen (dazu wird eine lange Tabelle mit bekannten Motiven verwendet) und

- auf **Regionen geringer Komplexität** (z.B. lange Abschnitt AAAAAAAA).

#### **Output**:

- detaillierte Liste, wo die Repeats in der Sequenz auftauchen und

- eine modifizierte Version der Input-Sequenz, in der die Repeats "**maskiert**" sind, z.B. durch N's ersetzt sind.

Für die Sequenzvergleiche wird eine effiziente Implementation des Smith-Waterman-Gotoh Algorithmus verwendet.

### **Zusammenfassung**

Es gibt große Datenbanken (z.B. TRANSFAC) mit Informationen über Promoterstellen. Diese Informationen sind experimentell überprüft.

Microarray-Daten erlauben es, nach gemeinsamen Motiven von ko-regulierten Genen zu suchen.

Auch möglich: gemeinsame Annotation in der Gene Ontology etc.

TF-Bindungsmotive sind oft überrepräsentiert in der 1000 bp-Region upstream. Die klare Funktion dieser Bindungsmotive ist oft unbekannt.

Allgemein gilt:

- relativ wenige TFs regulieren eine große Anzahl an Genen
- es gibt globale und lokale TFs
- Gene werden üblicherweise durch mehr als einen TF reguliert

### **Whole Genome Alignment (WGA)**

Wenn die genomische DNA-Sequenz eng verwandter Organismen verfügbar wird, ist die erste Frage, wie das Alignment zweier Genome aussieht.

#### **Globale Genom-Alignments** machen nur für eng verwandte Organismen Sinn.

Im anderen Fall muss man zuerst die genomischen Rearrangements betrachten.

Dann kann man die **systenischen Regionen** (Regionen, in denen Gen-Reihenfolge des nächsten gemeinsamen Vorfahrens in beiden Spezies konserviert blieb) betrachten und **lokale Genom-Alignments** dieser Regionen produzieren.

### **Konservierung von Syntenie zwischen Mensch und Maus**

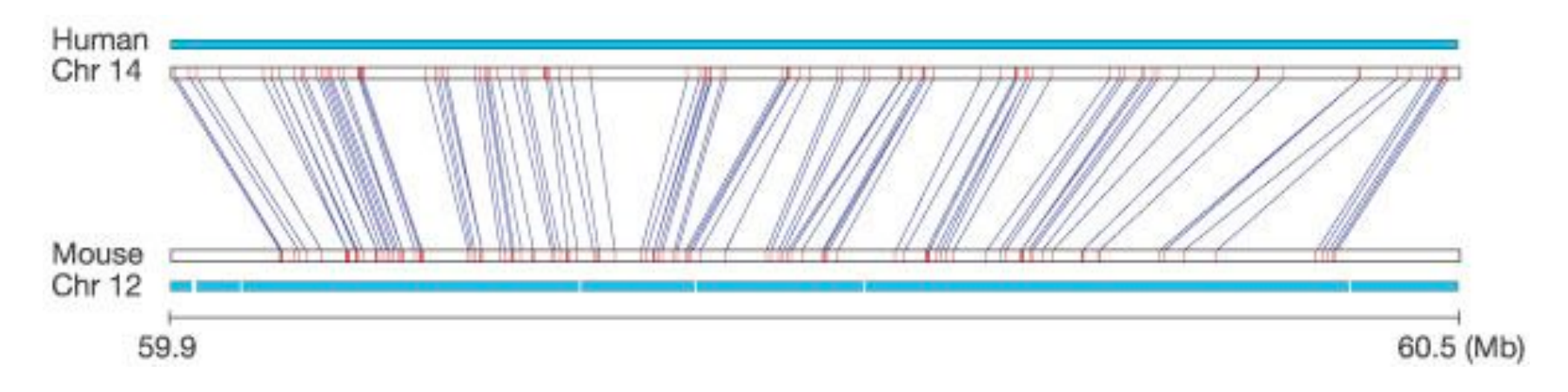

Ein typisches 510-kb Segment des Maus-Chromosoms 12, das mit einem 600-kb Stück des menschlichen Chromosom 14 verwandt ist. Blaue Linien: reziprok eindeutige Treffer in beiden Genomen. Rote Markierungen kennzeichnen die Länge der passenden Regionen.

Die Abstände zwischen diesen "Landmarks" sind im Maus-Genom kleiner als im Mensch, was mit der 14% kürzeren Gesamtlänge des Genoms übereinstimmt.

### **Entsprechung syntenischer Regionen**

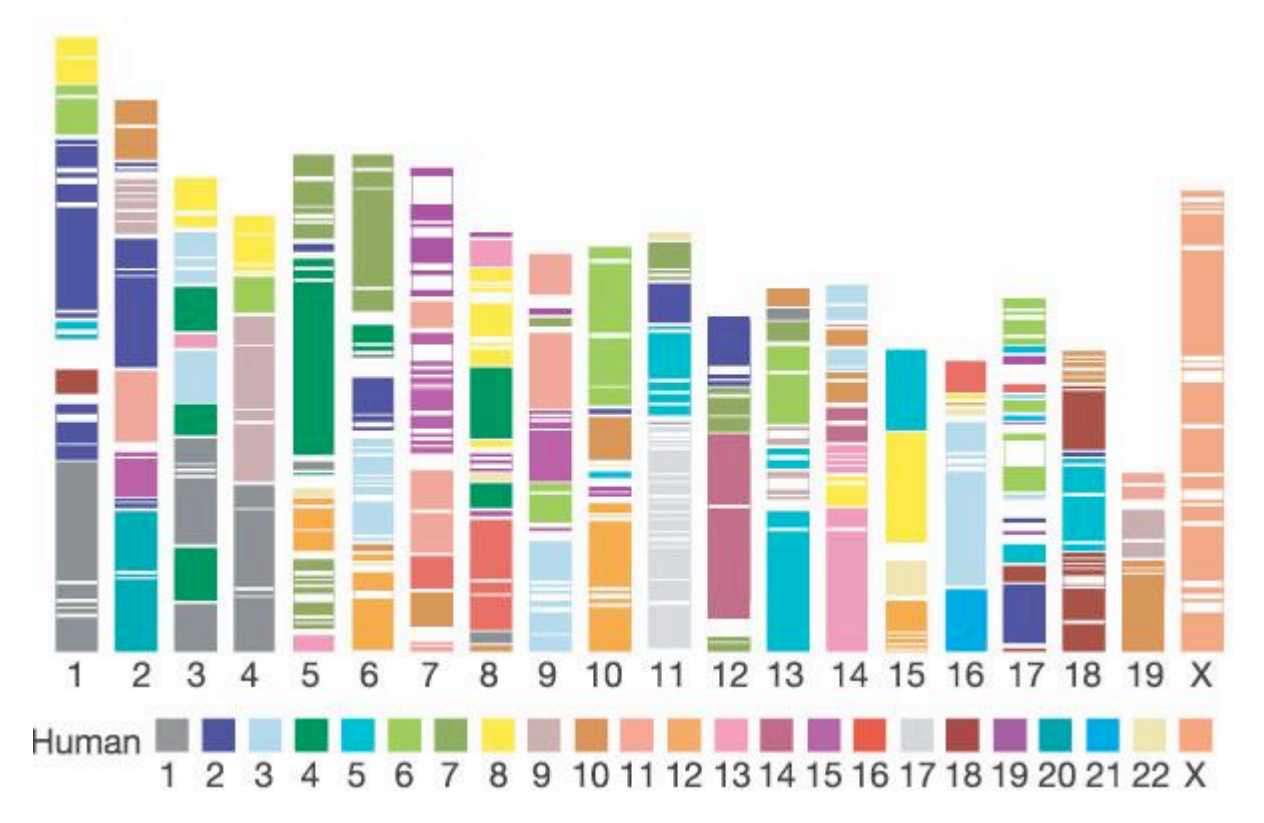

342 Segmente und 217 Blöcke >300 kb mit konservierter Syntenie im Mensch sind im Maus-Genom markiert.

Jede Farbe entspricht einem bestimmten menschlichen Chromosom.

The mouse genome. *Nature* **420**, 520 - 562

### **Sensitivität**

Im globalen Mensch:Maus Alignment sind mehr als eine Millionen Regionen stärker als 70% konserviert (auf 100-bp Level) – diese Regionen decken > 200 Million bp ab.

Nur 62% von ihnen werden von (lokalen) BLAT-Treffern abgedeckt.

Dies bedeutet, daß man 38% der konservierten Abschnitte nur durch das globale Alignment finden kann!

Idee: lokales Alignment soll als Anker-Verfahren für anschliessendes globales Alignment dienen. Dadurch hofft man, viele zusätzliche konservierte Regionen ausserhalb der Anker-Regionen zu finden.

Couronne, ..., Dubchak, Genome Res. 13, 73 (2003)

### **hohe Sensitivität von globalen Alignments**

Beispiel: das globale Alignment der mouse finished sequence NT 002570 gegen die Region, die mit BLAT-Ankern gefunden wurde, zeigt konservierte kodierende und nicht-kodierende Elemente, die mit BLAT nicht gefunden wurden.

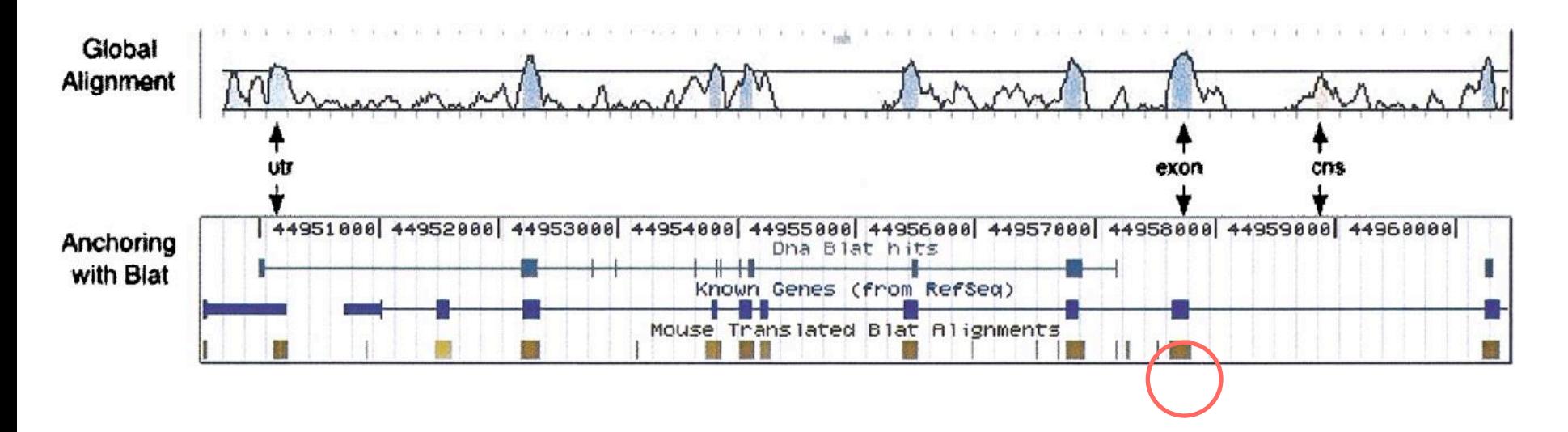

Couronne, ..., Dubchak, Genome Res. 13, 73 (2003)

### **Ankerbasierte Methoden für WGA**

Diese Methoden versuchen, sich entsprechende Teile der Buchstabenfolgen der betrachteten Sequenzen zu finden, die wahrscheinlich zu einem globalen Alignment gehören werden.

(Diese teilweisen Treffer können durch lokale Alignments gefunden werden). Sie bilden "Anker" in den beiden zu alignierenden Sequenzen.

In diesen Methoden werden zuerst die Ankerpunkte aligniert und dann die Lücken dazwischen geschlossen.

*MUMmer* ist eine sehr erfolgreiche Implementation dieser Strategie für das Alignment zweier genomischer Sequenzen.

### **Was ist MUMmer?**

- A.L. Delcher *et al*. 1999, 2002 Nucleic Acids Res.
- http://www.tigr.org/tigr-scripts/CMR2/webmum/mumplot
- nimm an, dass zwei Sequenzen eng verwandt sind (sehr ähnlich)
- MUMmer kann zwei bakterielle Genome in weniger als 1 Minute alignieren
- nutzt **Suffix-Bäume** um Maximal Unique Matches zu finden
- Definition eines Maximal Unique Matches (MUM):
	- Eine Subsequenz, die in beiden Sequenzen genau einmal ohne Abweichungen vorkommt und in keine Richtung verlängert werden kann.
- Grundidee: ein MUM ausreichender Länge wird sicher Teil eines globalen Alignments sein.

Genome A: tcgatcGACGATCGCGGCCGTAGATCGAATAACGAGAGAGCATAAcgactta gcattaGACGATCGCGGCCGTAGATCGAATAACGAGAGAGCATAAtccagag Genome  $B$ :

A maximal unique matching subsequence (MUM) of 39 nt (shown in uppercase) shared by Genome *A* and Genome *B*. Any extension of the MUM will result in a mismatch. By definition, an MUM does not occur anywhere else in either genome.

Delcher et al. Nucleic Acids Res 27, 2369 (1999)

4. Vorlesung WS 2013/14

### **MUMmer: wichtige Schritte**

• Erkenne MUMs (Länge wird vom Benutzer festgelegt)

ACTGATTACGTGAACTGGATCCA ACTCTAGGTGAAGTGATCCA **ACT**GATTAC**GTGAA**CTGGA**TCCA ACT**CTAG**GTGAA**GTGA**TCCA ACT**GATTAC**GTGAA**CTGGA**TCCA ACT**CTAG**GTGAA**GTGA**TCCA** 1 10 1 10 20 20

### **Definition von MUMmers**

- Für zwei Strings S1 und S2 und einen Parameter *l*
- Der Substring *u* ist eine MUM Sequenz wenn gilt:
	- $\geq |u| > l$
	- *u* kommt genau einmal in S1 und genau einmal in S2 (Eindeutigkeit) vor
	- Für jeden Buchstaben *a* kommt weder *ua* noch *au* sowohl in S1 als auch in S2 vor (Maximalität)

### **Wie findet man MUMs?**

- Naiver Ansatz
	- Vergleiche alle Teilsequenzen von A mit allen Teilsequenzen von B. Dies dauert *O(nn)*
- verwende Suffix-Bäume als Datenstruktur
	- ein naiver Ansatz, einen Suffix-Baum zu konstruieren hat eine quadratische Komplexität in der Rechenzeit und dem Speicherplatz
	- durch klevere Benutzung von Pointern gibt es lineare Algorithmen in Rechenzeit und Speicherplatz wie den Algorithmus von McCreight

### **Suffix-Bäume**

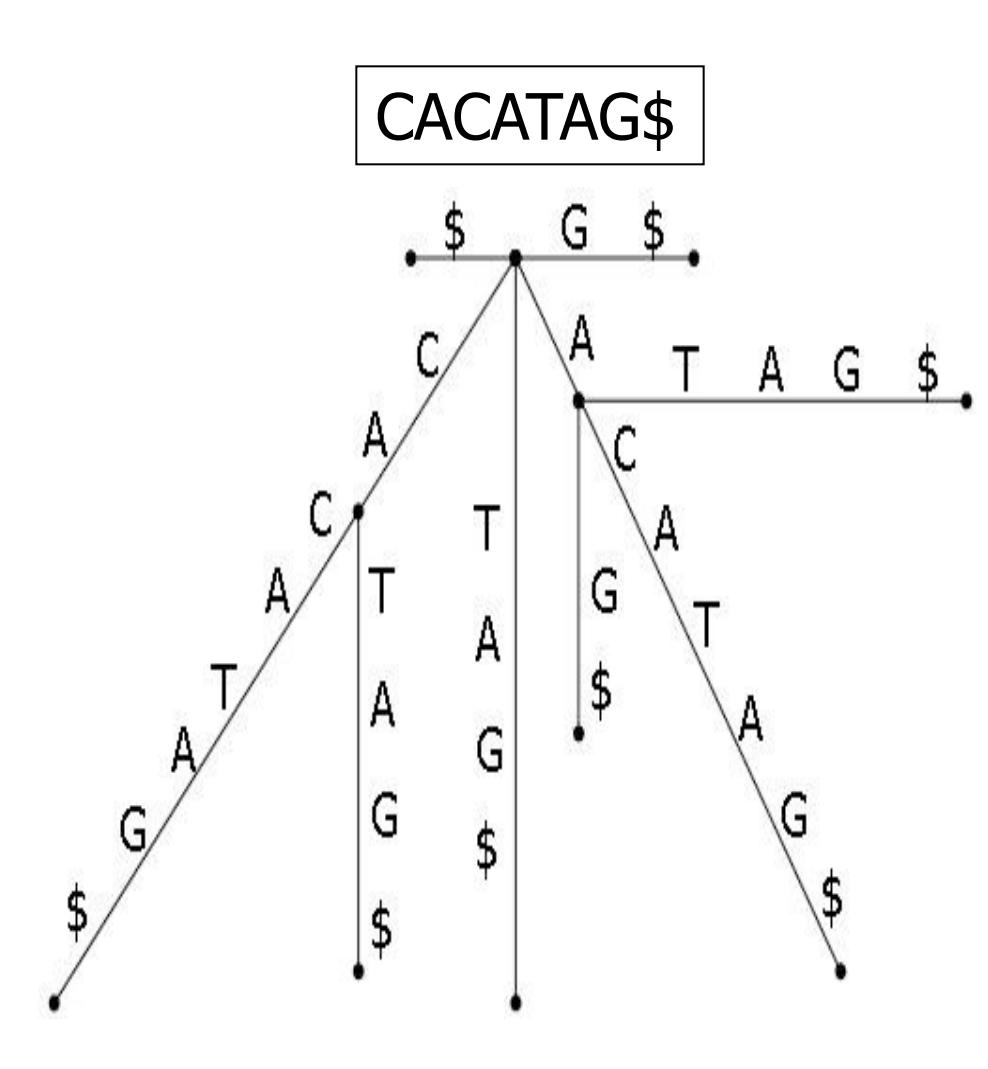

Suffix-Bäume sind seit über 20 Jahren wohl etabliert.

Einige ihrer Eigenschaften:

- ein "Suffix" beginnt an jeder
- Position *I* der Sequenz und reicht bis zu ihrem Ende.
- Eine Sequenz der Länge *N* hat *N*  Suffices.
- Es gibt *N* Blätter.
- Jeder interne Knoten hat mindest zwei Kinder.
- 2 Kanten aus dem selben Knoten können nicht mit dem selben Buchstaben beginnen.
- Am Ende wird \$ angefügt

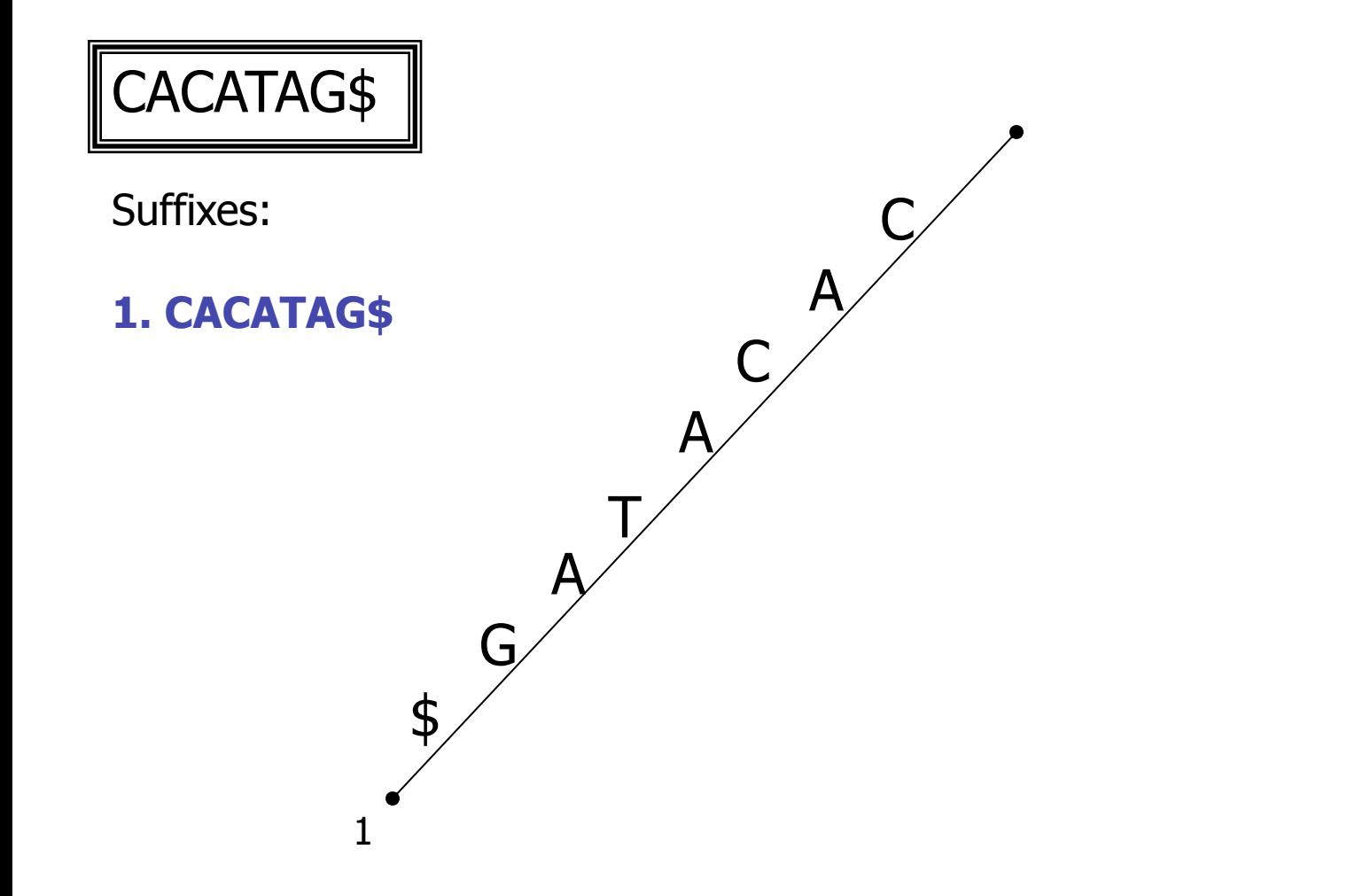

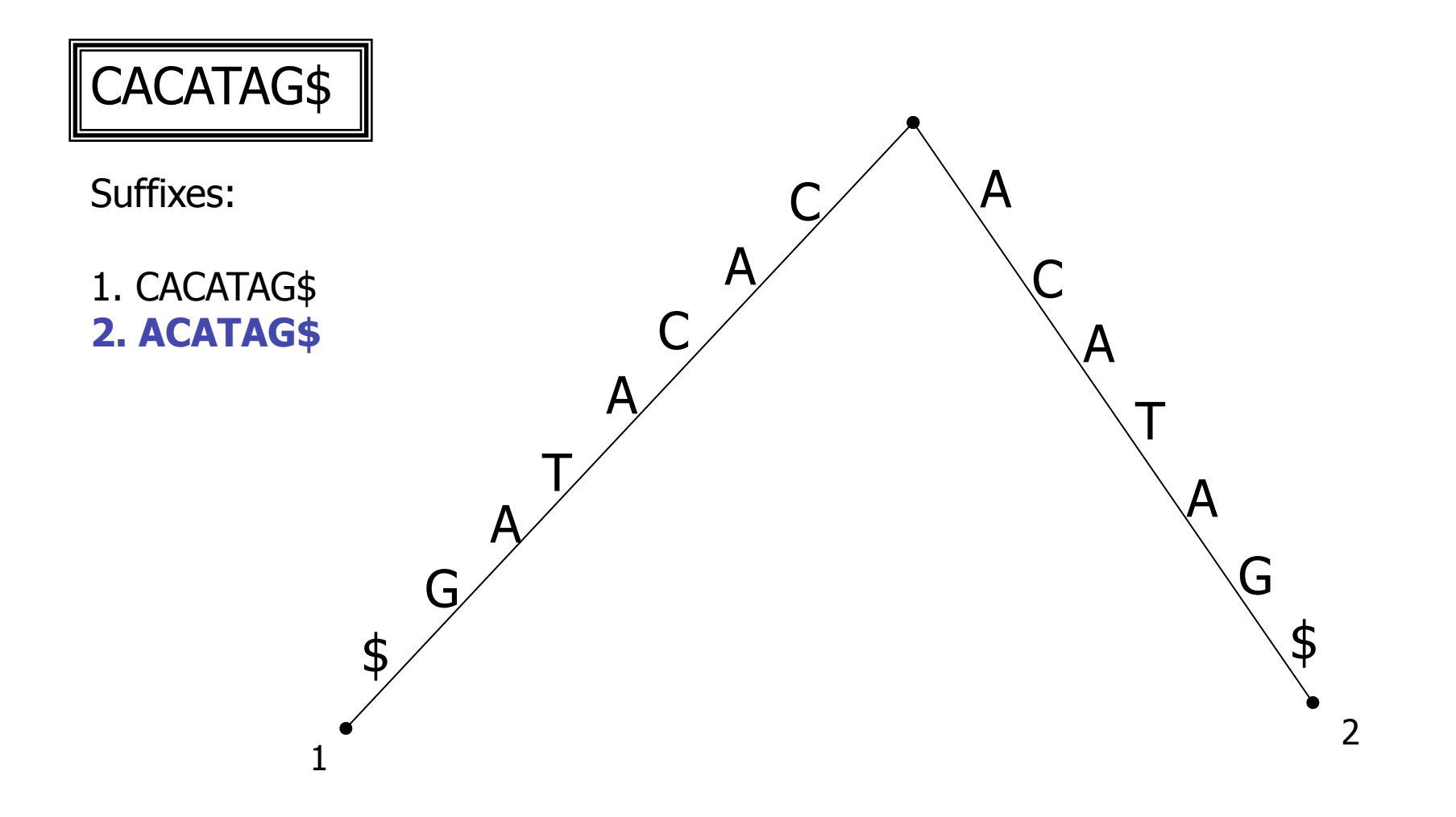

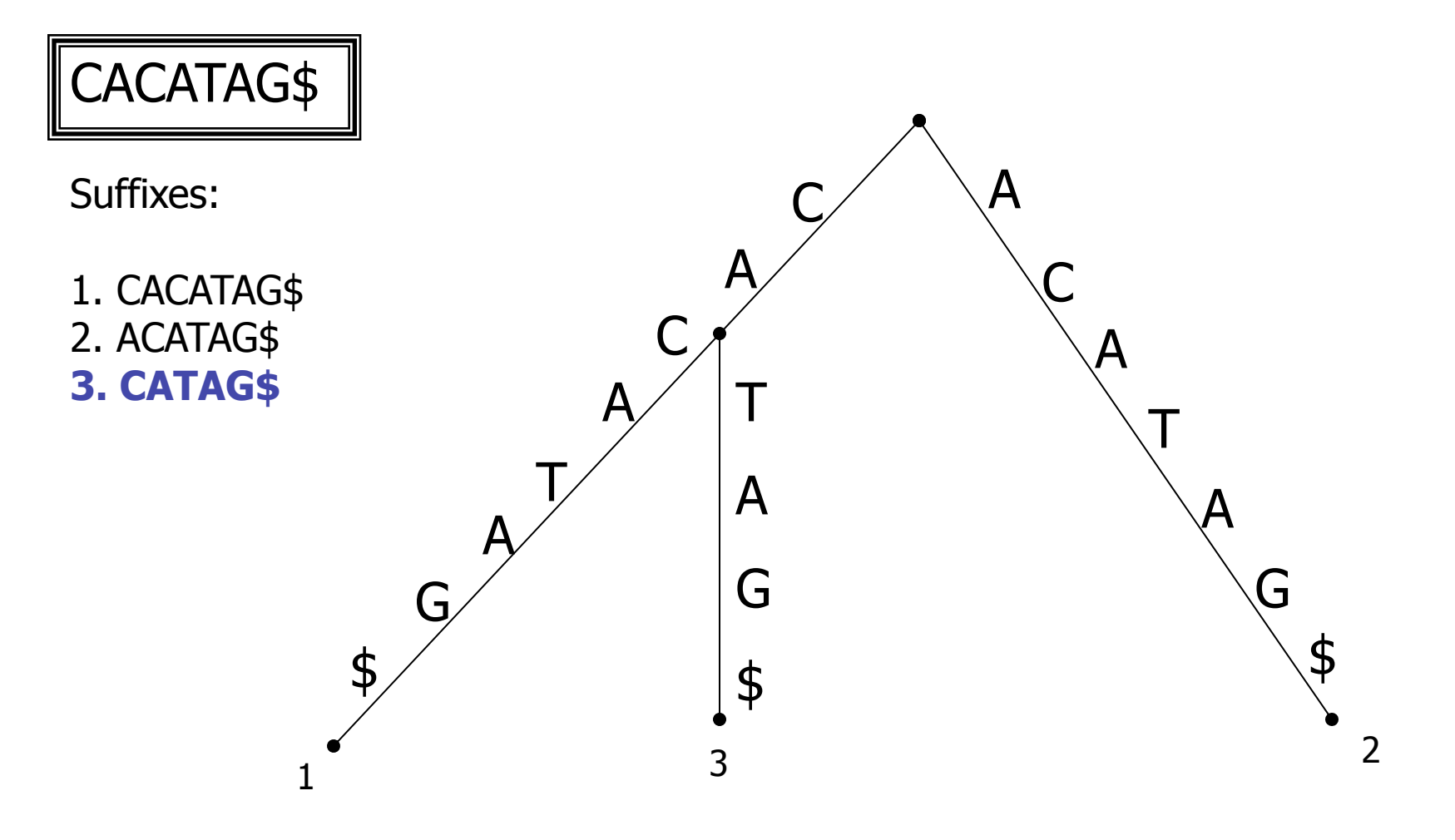

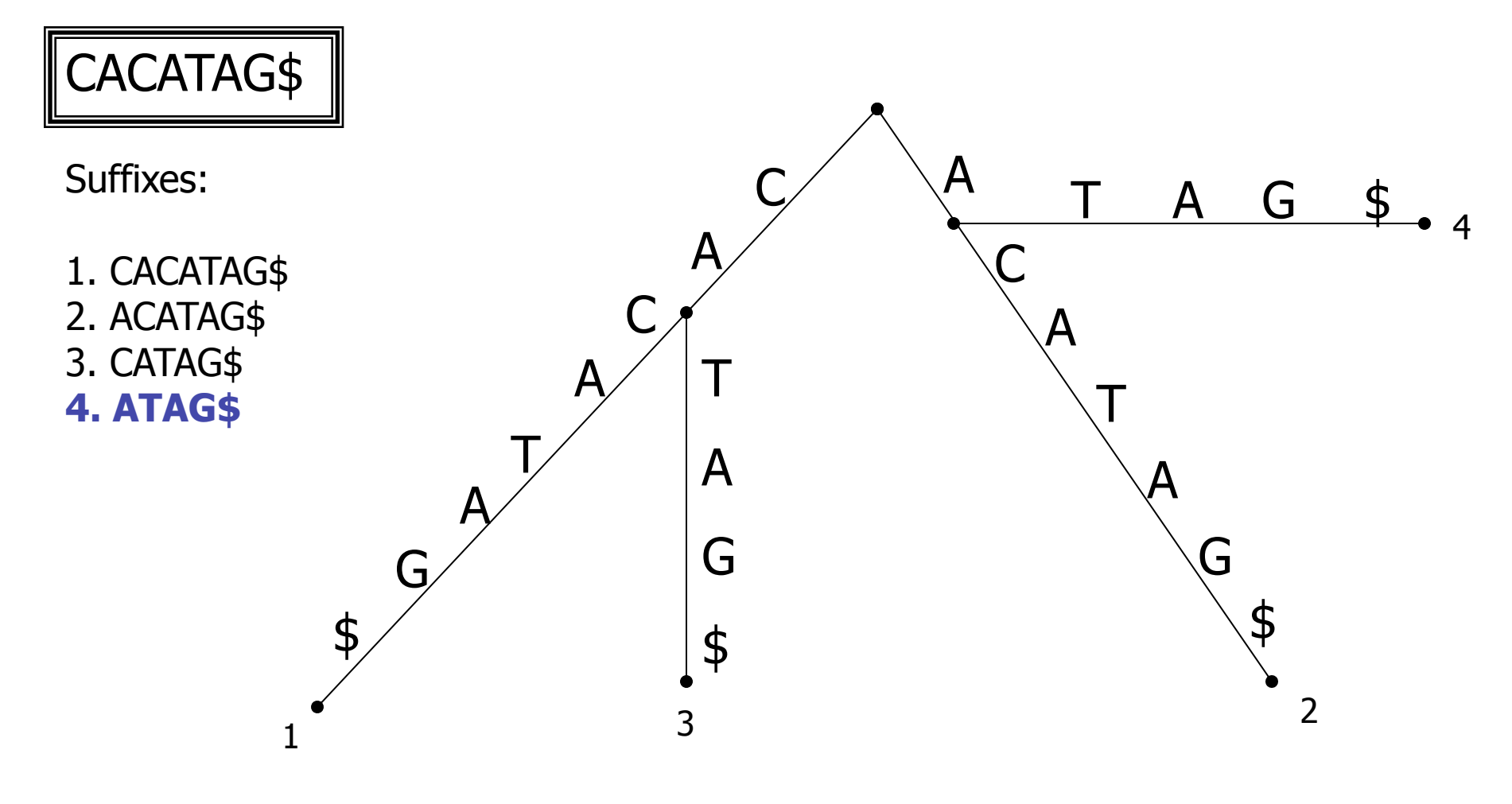

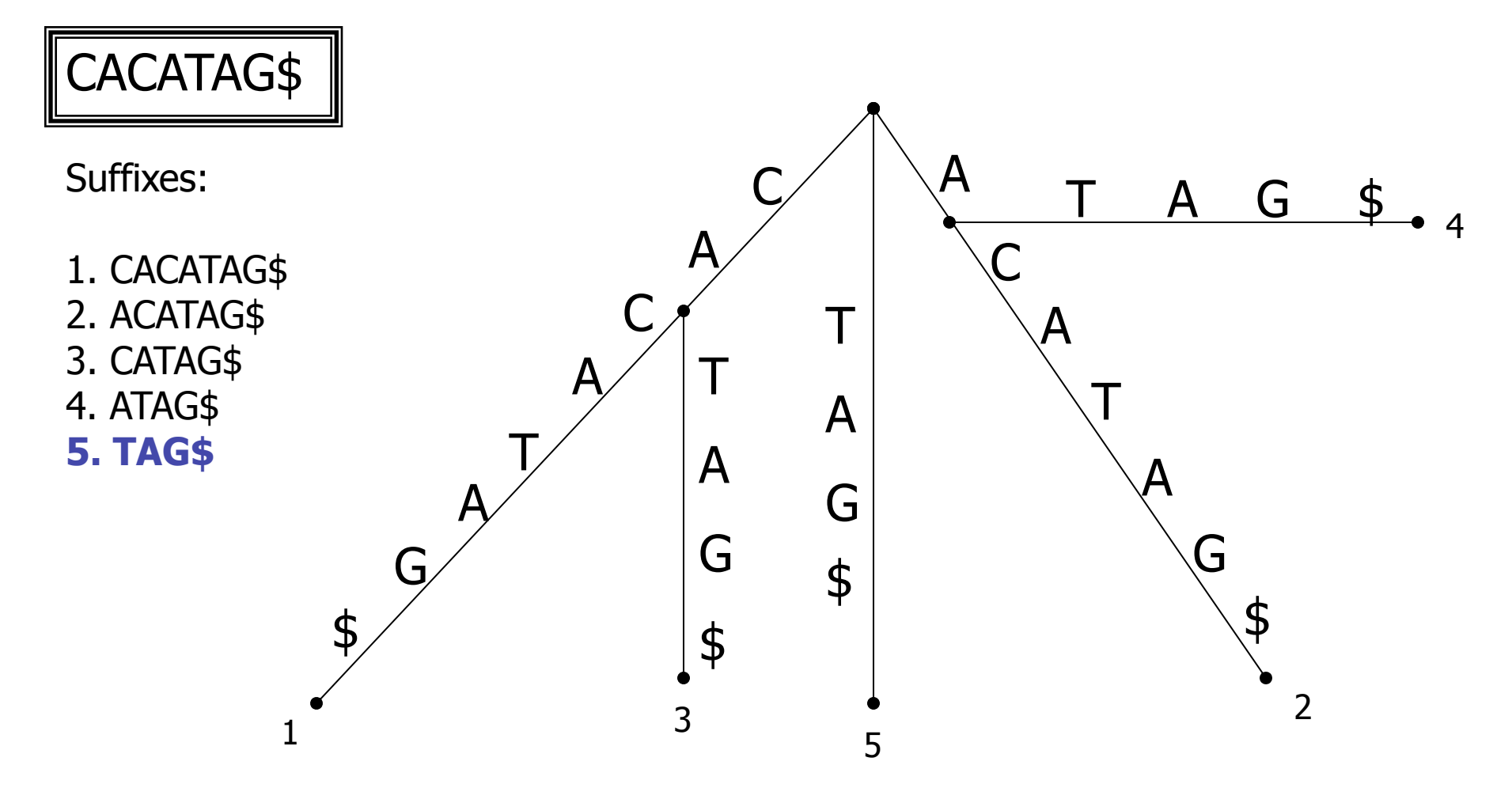

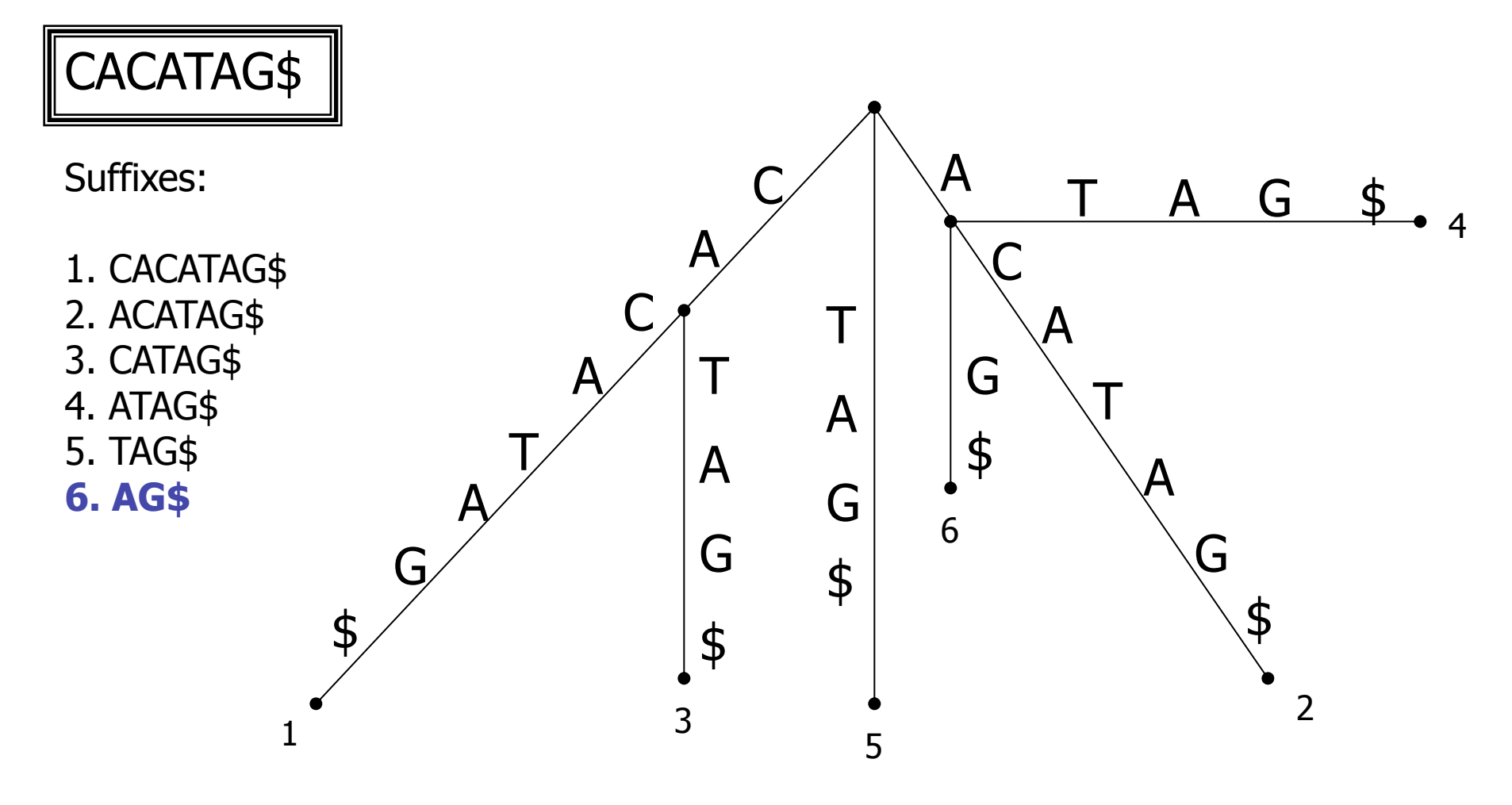

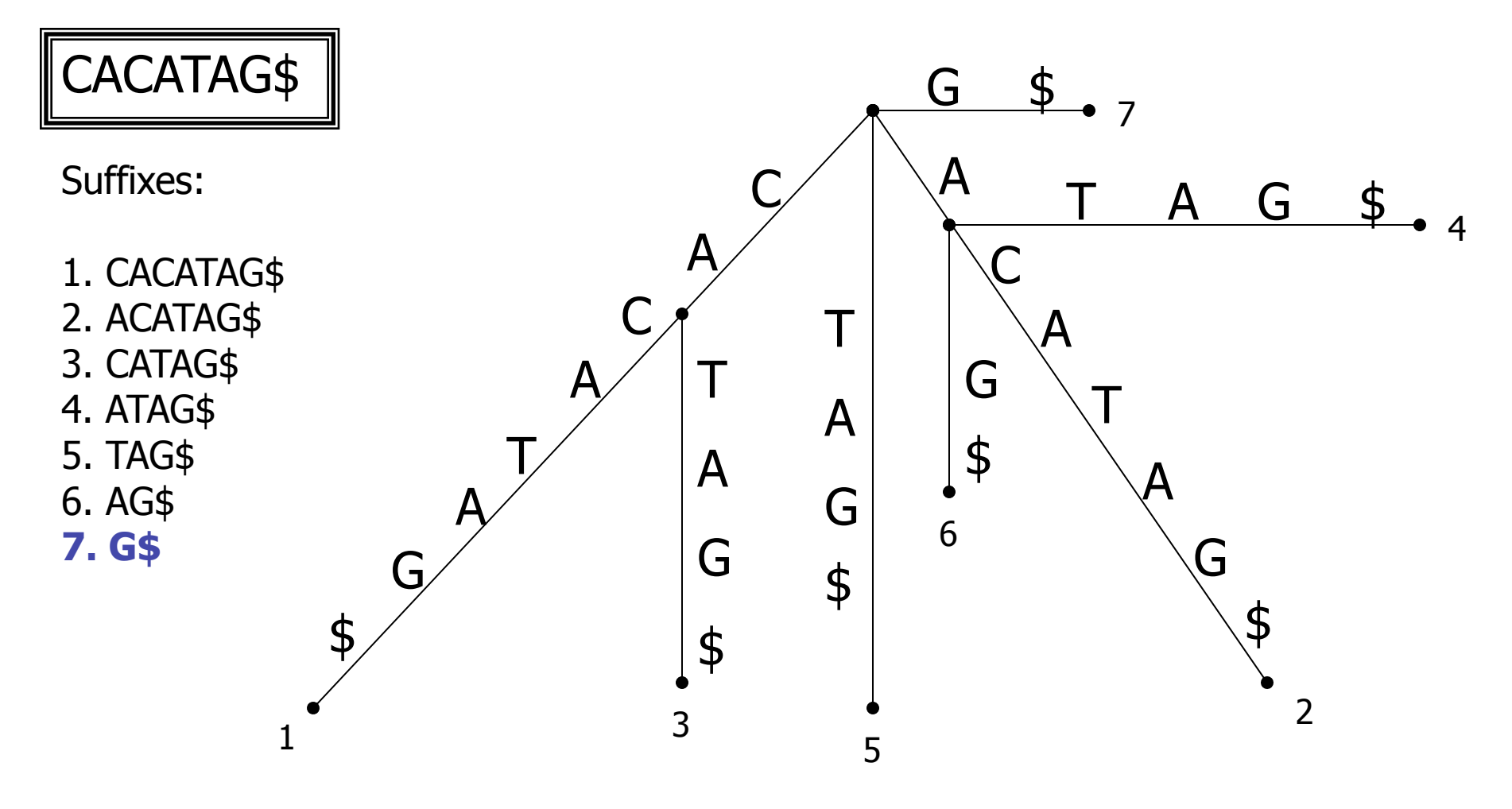

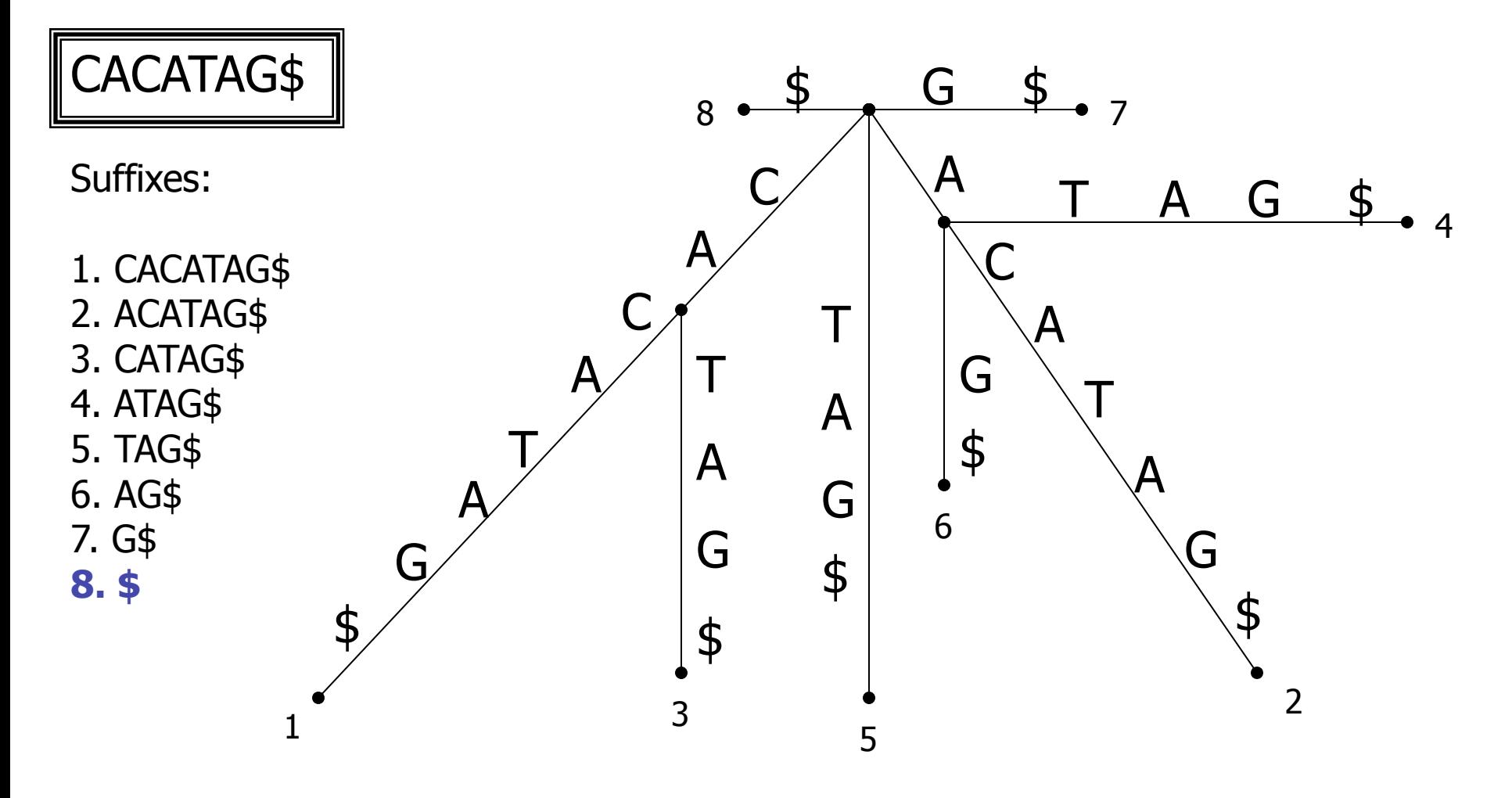

### **Suchen in einem Suffix-Baum**

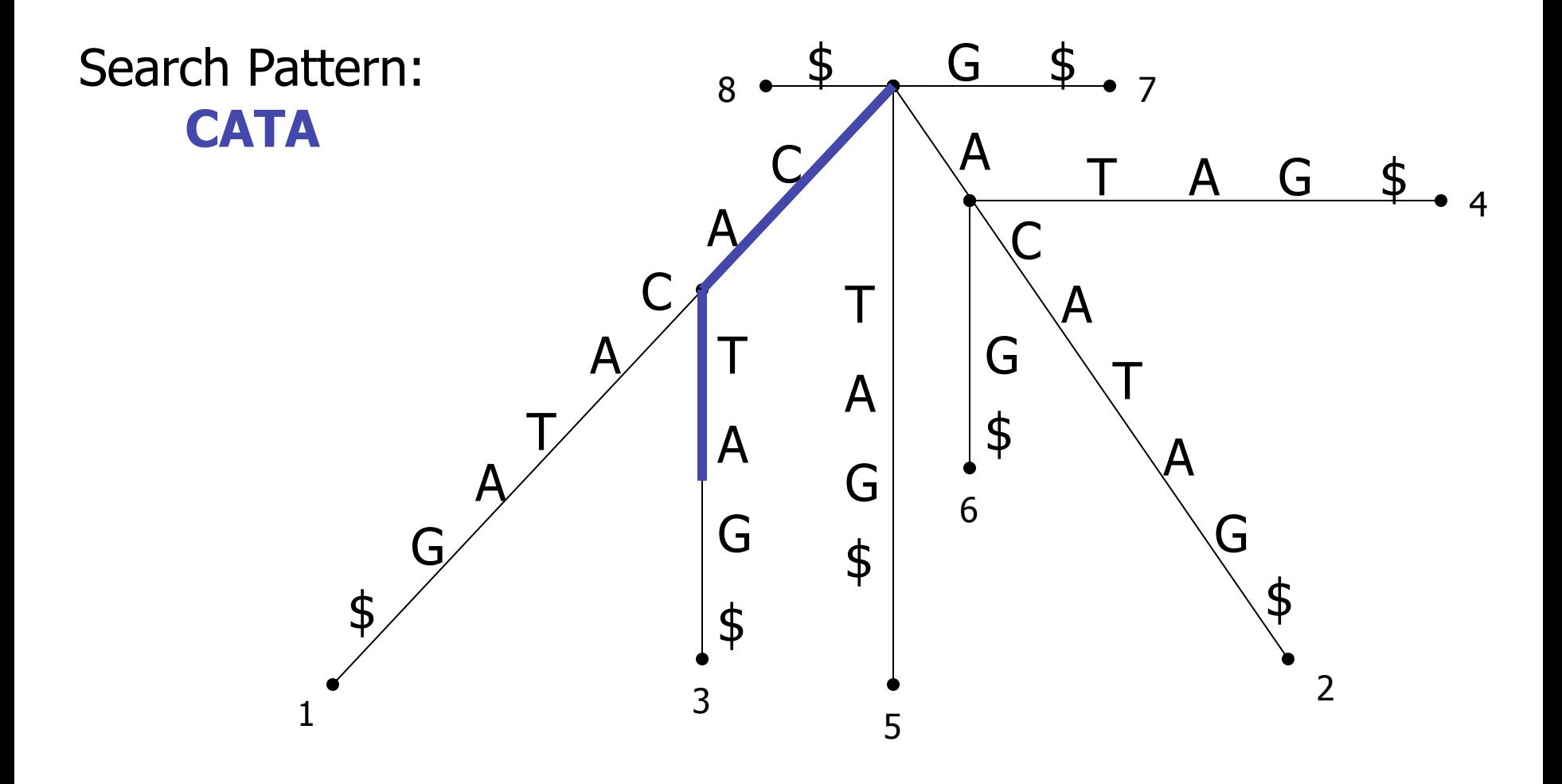

### **Suchen in einem Suffix-Baum**

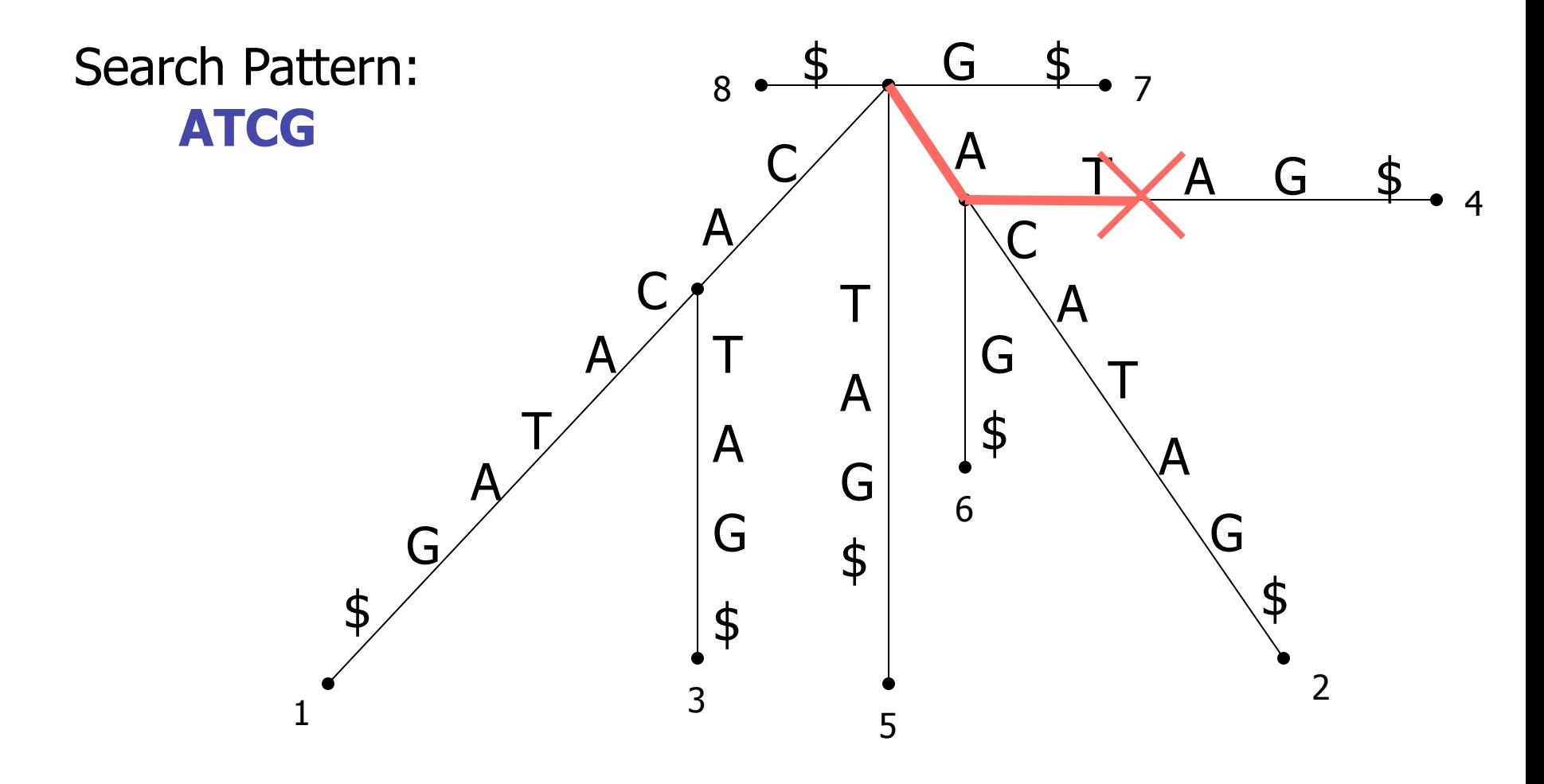

### **Sortieren der MUMs**

• MUMs werden nach ihren Positionen in Genom A sortiert

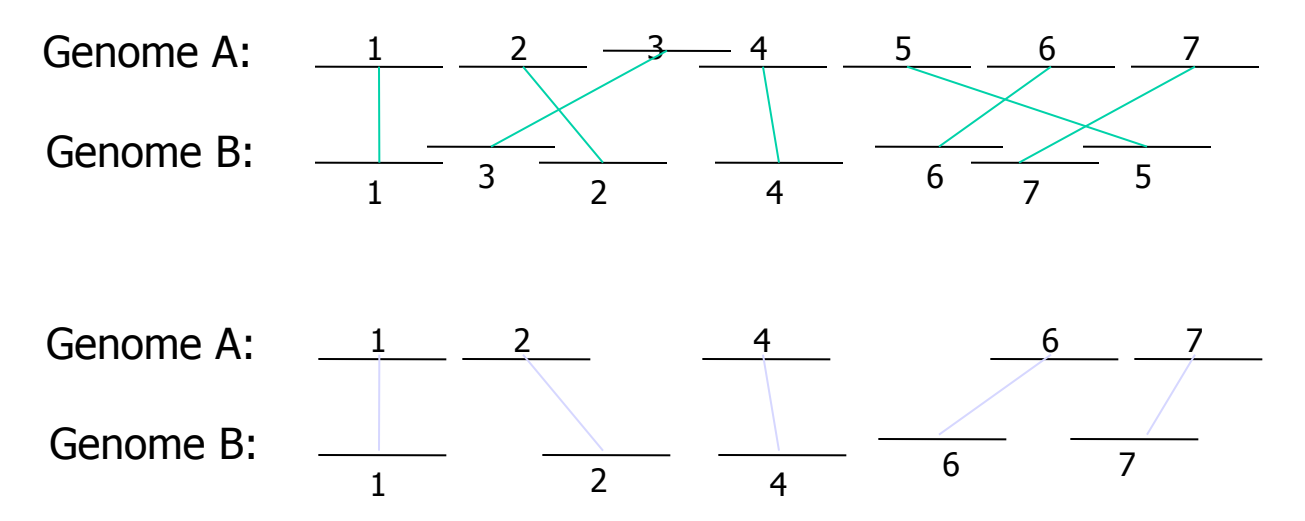

Jeder MUM ist nur mit seiner Nummer gekennzeichnet, ohne Berücksichtigung seiner Länge.

Das obere Alignment zeigt alle MUMs.

Die Verschiebung von MUM 5 in Genom B zeigt eine Transposition an.

Die Verschiebung von MUM 3 könnte ein Zufallstreffer oder Teil einer inexakten Repeat-Sequenz sein.

Unteres Alignment: suche in beiden Genomen die längste gemeinsam ansteigende Folge an Subsequenzen

### **Beispiel: Alignment zweier Mikroorganismen**

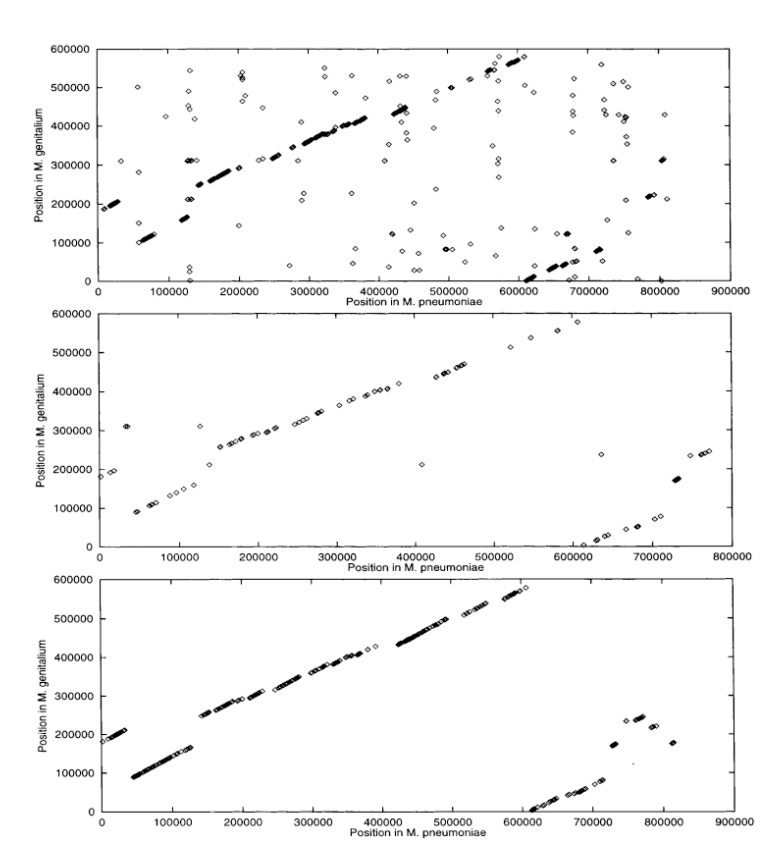

Das Genom von *M.genitalium* ist nur etwa 2/3 so lang wie das von *M.pneumoniae*.

Obere Abbildung: FASTA-Alignment von *M.genitalium* und *M.pneumoniae.*

Mitte: Alignment mit 25mers

Unten: Alignment mit MUMs. 5 Translokationen.

Ein Punkt bedeutet jeweils einen Treffer zwischen den Genomen.

FASTA-Plot: ähnliche Gene

25-mer-Plot: 25-Basen-Sequenz, die in beiden

Sequenzen genau einmal vorkommt.

MUM-Plot: MUM-Treffer.

Delcher et al. Nucleic Acids Res 27, 2369 (1999)

### **Beispiel: Alignment Mensch:Maus**

Alignment von weiter entfernt liegenden Spezies: Mensch gegen Maus.

Hier: Alignment einer 222 930 bp Teilsequenz auf dem menschlichen Chromosom 12, accession no. U47924, gegen eine 227 538 bp lange Teilsequenz des Mauschromosoms 6.

Jeder Punkt des Plots entspricht einem MUM von [ge]15 bp.

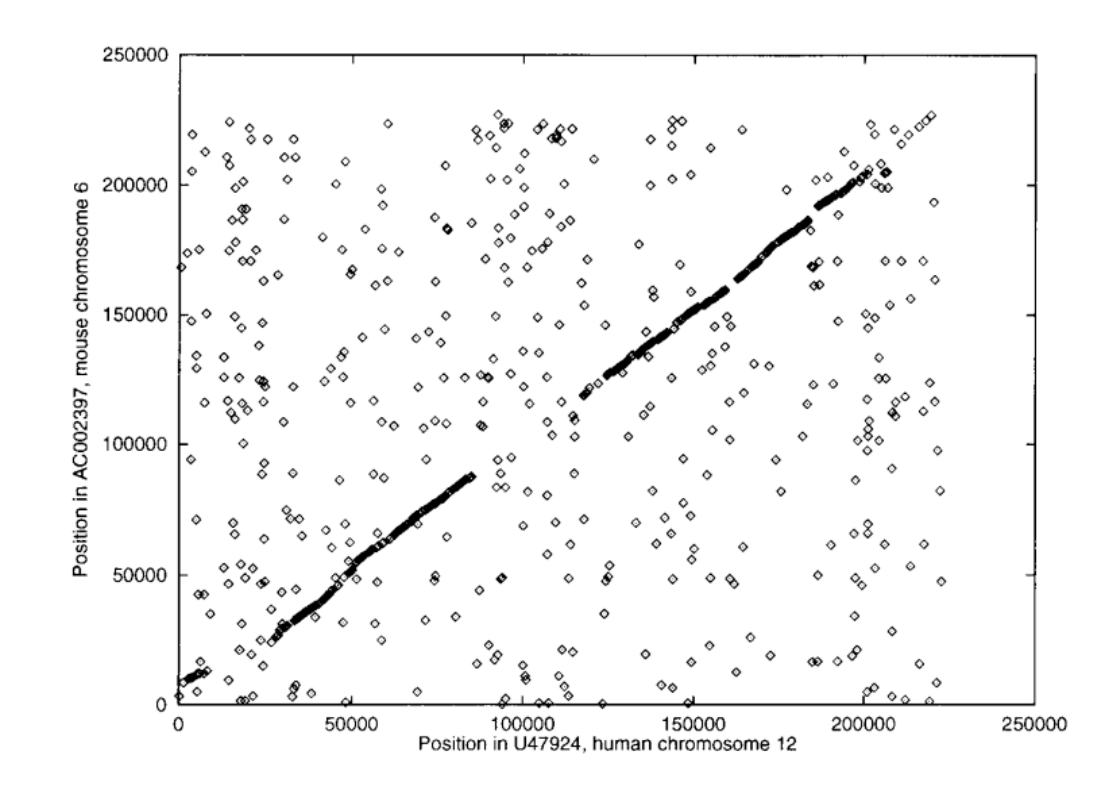

Delcher et al. Nucleic Acids Res 27, 2369 (1999)

### **Zusammenfassung**

- Die Anwendung der Suffix-Bäume war ein Durchbruch für die Alignierung ganzer Genome
- MUMmer 2 besitzt zusätzliche Verbesserung für die Rechenzeit und den Speicherplatz
	- die Verwendung von Suffix-Arrays anstatt von Suffix-Bäumen gibt eine verbesserte Datenstruktur ( $\rightarrow$  Stefan Kurtz, Hamburg)
	- es wird nun möglich, mehr als zwei Genome zu alignieren (implementiert in MGA)